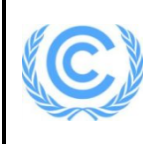

# **Monitoring report form for CDM programme of activities**

## **(version 01.0)**

*Complete this form in accordance with the Attachment "Instructions for filling out the monitoring report form for CDM programme of activities" at the end of this form.*

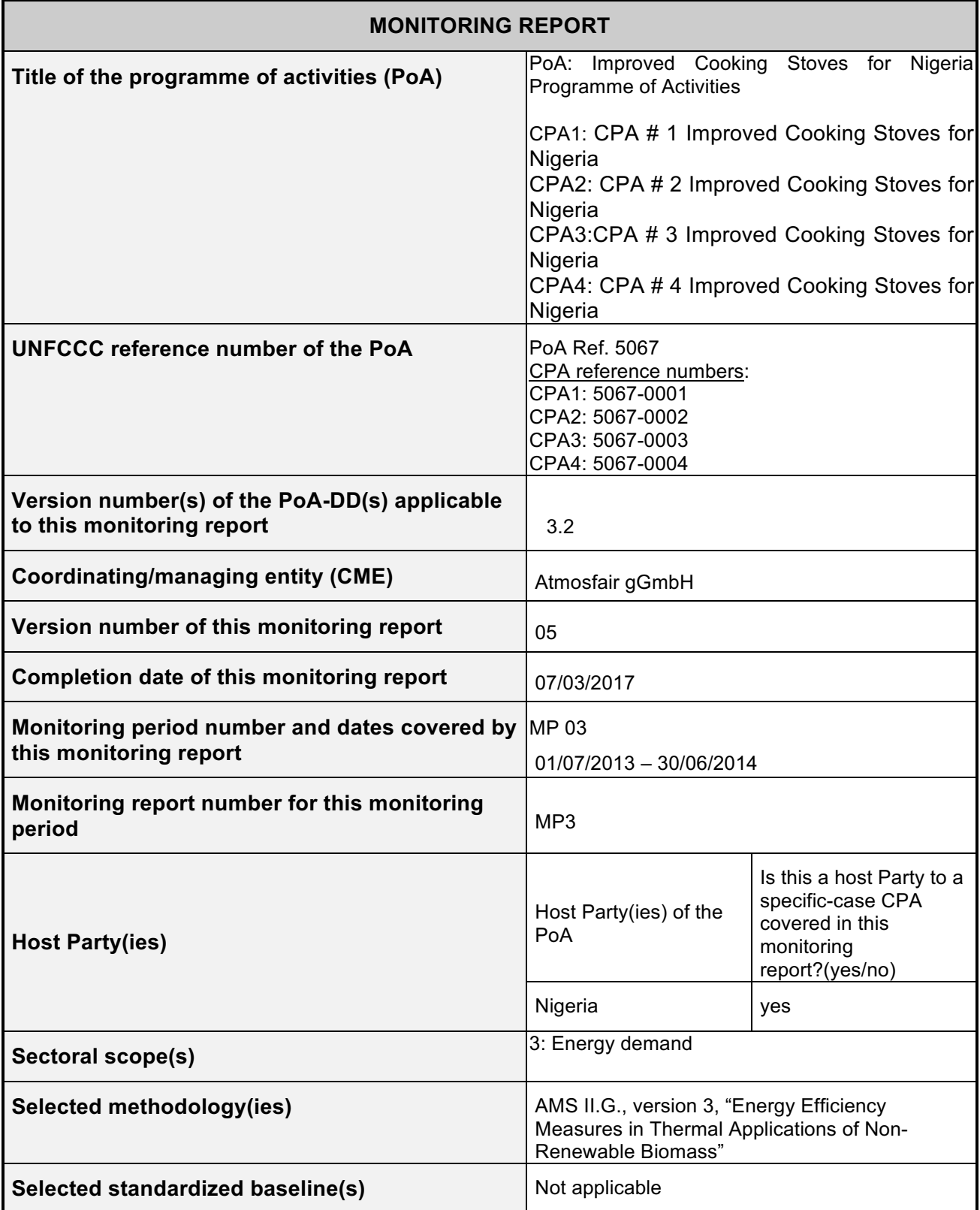

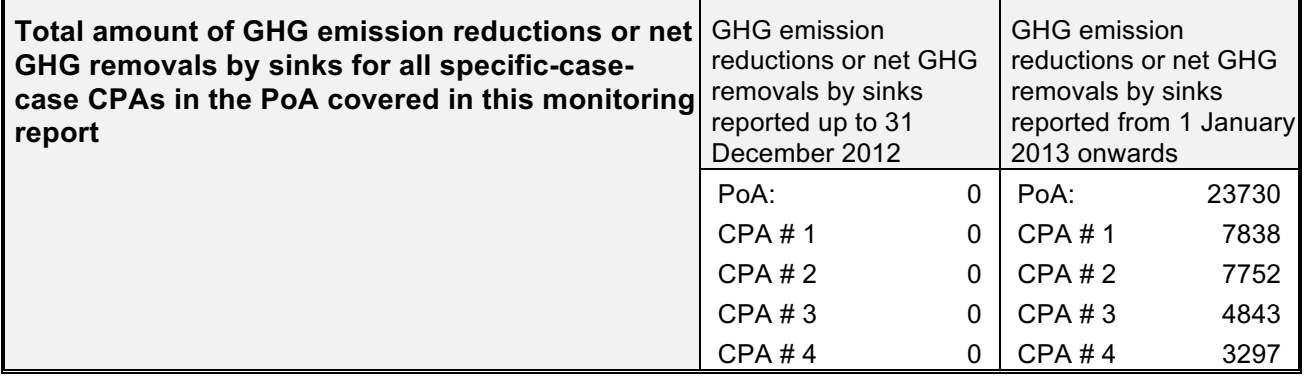

# **PART I - Programme of activities**

# **SECTION A. Description of PoA**

## **A.1. Brief description of the PoA**

 $\rightarrow$ 

## **Policy/measure or stated goal of the PoA**

The aim of the PoA is to enhance the penetration of efficient cookstoves by offering cost-effective efficient stoves. The carbon revenues are utilised to recover the balance of costs.

### **General Description**

The Improved Cooking Stoves (ICS) for Nigeria Programme of Activities is a joint initiative by the German NGOs atmosfair gGmbH 1 and Lernen-Helfen-Leben e.V. (LHL) and the Nigerian Developmental Association for Renewable Energies (DARE) to promote dissemination of improved cooking stoves to households in the Federal Republic of Nigeria. The efficient stoves disseminated save up to 80% of fuel wood.

#### **Confirmation that the proposed PoA is a voluntary action by the coordinating/managing entity.**

atmosfair as the coordinating/managing entity hereby confirms that the PoA is a voluntary action. Participation of all involved stakeholders such as distributors in the program is completely voluntary. There are no laws or regulations stipulating the use of efficient cook stoves. Existing laws and regulations concerning the protection of forestry areas in Nigeria are not enforced.

## **Contribution to sustainable development**

Besides saving greenhouse gases, the programme aims to

- **-** bring wood consumption down so as to allow natural recovery of forests and/or reforestation to take place,
- **-** diminish Indoor Air Pollution from wood smoke and avoid its harmful health consequences,
- **-** diminish the fuel wood bill for households,
- **-** preserve wood resources so as to avoid inter-communal and/or inter-religious conflict over resources.

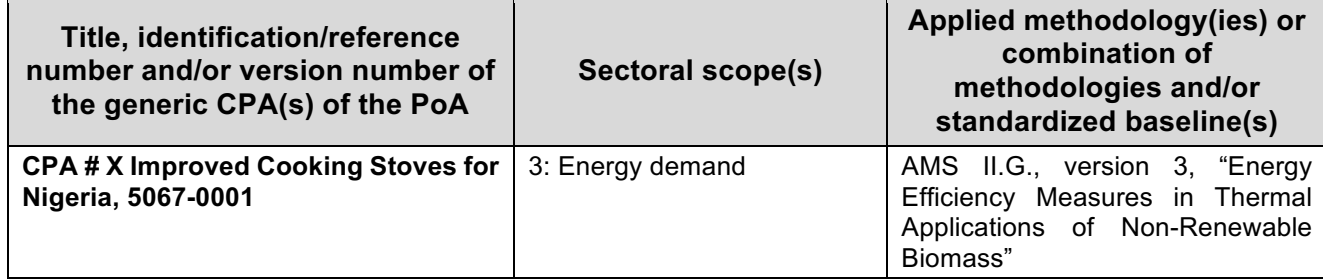

## **A.1.2. Specific-case CPA(s) covered in this monitoring report**

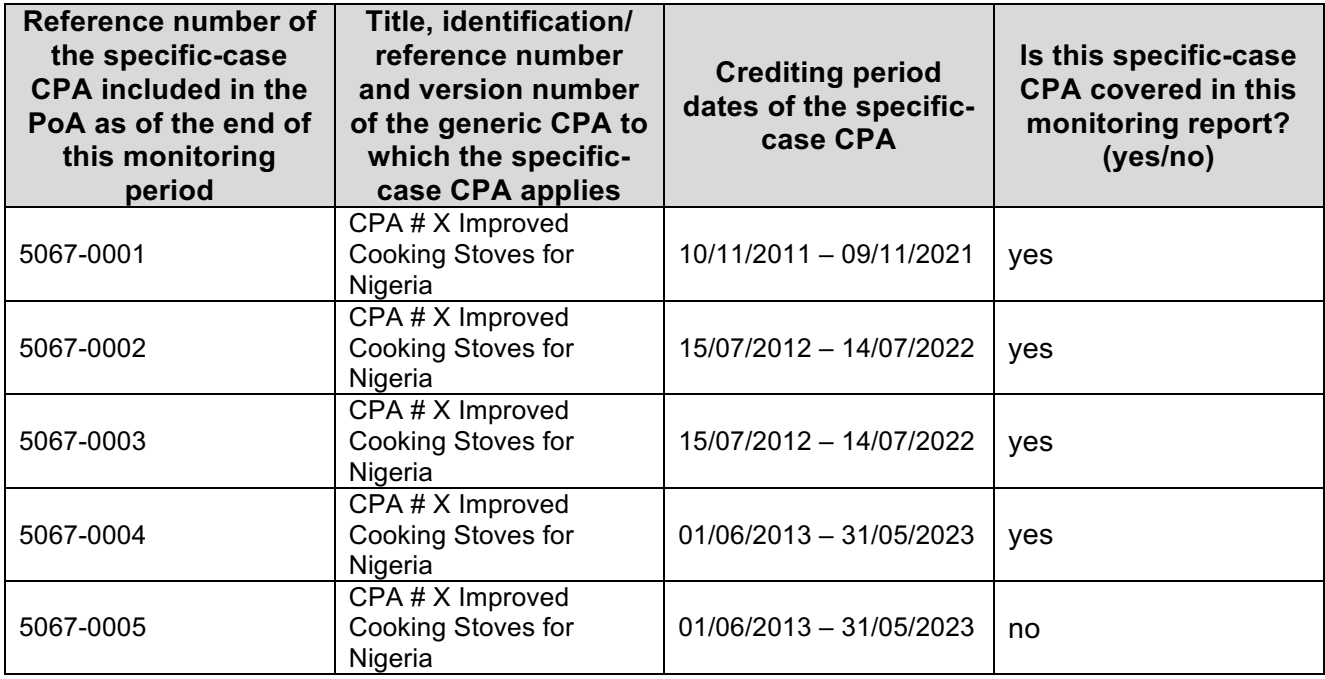

## **A.2. Contact information of the coordinating/managing entity (CME) and/or responsible persons(s)/entity(ies)**

>> Nele Erdmann Tel: +49 (0) 30 627 3550-16 Email: erdmann@atmosfair.de Atmosfair gGmbH Zossener Strasse 55 -58 10961 Berlin, Germany

## **SECTION B. Implementation of PoA**

## **B.1. Implementation of the management system of the PoA**

>>

## **Roles and responsibilities of personnel**

## *Managing entity*

Though the programme is a joint initiative by atmosfair, LHL and DARE, for legal matters, atmosfair shall serve as managing entity and sole legal representative of the programme. Therefore, atmosfair shall be the coordinating entity and sole focal point which communicates with the Board, including on matters relating to the distribution of CERs. atmosfair will ensure that all CPAs under its PoA are

neither registered as an individual CDM project activity nor included in another registered PoA and that the CPA is subscribed to the PoA. atmosfair will manage a central database for all CPAs. Other tasks of the managing entity may include:

- Partnering with and contracting of ICS suppliers and distributors
- Stove procurement, i.e. order and shipment (if applicable) to the distributors
- Development of numbering procedures to avoid double counting, also with regard to other PoAs or CDM projects in Nigeria
- Assignment of DOEs for validation, CPA inclusion and verifications

### *Role of DARE and LHL*

Developmental Association for Renewable Energies (DARE) is a Nigerian non-profit organisation aiming at promoting the sustainable management of natural resources in Nigeria.

DARE will have the role of representing the PoA in Nigeria. DARE will also be a distributor of Improved Cookstoves. However, in this PoA, DARE will not be a project participant, and the role of DARE as representing the PoA is not an official function in relation to any PoA rules or PoA definitions of entities. The same applies for Lernen-Helfen-Leben e.V. (LHL), a German non-profit organisation founded in 1988 by former development workers to support private development projects in the field of education and environment. LHL will support atmosfair in managing the PoA and is the liaising organisation between atmosfair and DARE as well as other potential distributors.

### *Distributors*

Tasks of registered distributors may include:

- stove assembly, if applicable
- Training of stove assemblers, if applicable
- Numbering of stoves, if applicable
- Stove promotion, incl. trainings and demonstrations
- Stove sales
- Customer support
- Monitoring data collection (e.g. contact details from stove users as required for the monitoring), processing and storage

## **Record keeping system for each CPA under the PoA**

An electronic record keeping system will be operated and maintained by the managing entity for each CPA under the PoA, which contains at least the following information per CPA:

- Name and ID of the CPA
- Technology deployed (Name of the ICS type)
- Name and contact details of the registered distributors for the CPA, date of registration of the distributor
- Serial numbers (Stove-ID) of the ICS belonging to the CPA and corresponding information required for monitoring (please refer to Section B.7.2 of the PoA DD part II for details)
- Start of CPA crediting period

The record keeping system will be updated as per the progress of the CPA.

Each improved cooking stove will start to generate emission reductions in the month following the sales date (or the date of CPA inclusion, whichever is later), to account for delays between sales and first use.

Data will be kept for the whole crediting period of the CPA and an additional two years.

## **Avoid double counting**

In each CPA-DD it will be stated that the CPA has not been and will not be registered either as a single CDM project activity or as a CPA under another PoA.

The serial numbers allocated to each ICS under the PoA allow unique identification and tracking of the ICS. Based on the serial numbers, an ICS can only count in one CPA.

## **Awareness and agreement of those operating a CPA on PoA subscription**

The provisions to ensure that those operating the CPA are aware of and have agreed that their activity is being subscribed to the PoA will be taken.

It will be ensured that all parties involved in implementing a CPA are aware and agree that the CPAs are subscribed to the PoA.

### **Trainings**

CME will ensure that all involved parties in the CPAs (e.g. distributors, CPA operators if different from the CME) are trained adequately to meet the documentation requirements of the PoA. Regularly, physical or virtual meetings will be carried out where the parties involved are exchanging their experiences and will receive updates from the CME which CME considers relevant to properly carry out the PoA.

### **B.2. Implementation of single sampling plan(s)**

>>

A single sampling plan was implemented for CPA1: 5067-0001, CPA2: 5067-0002 and CPA4: 5067-0004 where as a separate sampling plan was implemented for the specific-case CPA3: 5067-0003 (see section G.3. of part II for further information).

## **SECTION C. Post-registration changes to the PoA (including the generic CPA(s))**

#### **C.1. Corrections**

 $\rightarrow$ 

No corrections to project information or parameters fixed at validation have been approved during this monitoring period or submitted with this monitoring report.

### **C.2. Inclusion of a monitoring plan to the registered PoA-DD (including its generic CPA-DD(s)), if a monitoring plan was not included at the time of registration**

 $\rightarrow$ 

No inclusion of a monitoring plan to the registered PoA-DD (including its generic CPA-DD(s)), has been approved during this monitoring period or submitted with this monitoring report.

### **C.3. Permanent changes to the monitoring plan as described in the registered PoA-DD, applied methodology, or applied standardized baseline**

>>

A revision of the monitoring plan as Post Registration Change was triggered due to FAR1 raised by the DOE during MP1 following an incomplete notification for the first issuance request by the UNFCCC (http://cdm.unfccc.int/PoAIssuance/iss\_db/poaiss571744464/view)

The PoA-DD and CPA-DDs were revised accordingly and now hold the version number 03.2.

Completion Date of the revised PoA DD and CPA PDDs: 24/09/2014

According to the FAR, the following changes have been made in the registered monitoring plan:

The PoA-DD and CPA-DDs where revised in a way to now incorporate the requirements of the latest sampling standard and sampling guidelines for monitoring with reference to

(a) the Desired Precision/Expected Variance and Sample Size;

(b) the frequency of sampling for each parameter (i.e. annual or biennial);

(c) the information regarding how the ICS age will be classified (e.g. classification of ICS deployed each 6 months);

The outline of the monitoring report was adapted to the sampling guidelines for monitoring (EB75 Annex 8: Guideline for sampling and surveys for CDM project activities and programmes of activities). Detailed information on the desired precision, expected variance and sample size for the corresponding sampling frequency was provided in section D.7.2 A.4 of the CPA DDs. Frequency of sampling is provided in section D.7.1 of the CPA DDS. Information on age class classification is provided in section D.7.2 A.3 Sampling method.

Also a detailed description of the simple random sampling approach was included in the PoA-DD and CPA-DDs section D.7.2 A.3 Sampling Method, Approach 1: Simple Random Sampling.

Date of acceptance of the post registration change by the EB: 29.12.2014 (Effective approval date: 25.12.2014).

The Monitoring Report is drafted in line with the revised monitoring plan PoA-DD and CPA DD versions 03.2)

### **C.4. Changes to the programme design of the registered PoA-DD (including corresponding changes to project design of the generic CPA-DD(s)) and updates to the eligibility criteria for inclusion of specific-case CPAs in the PoA**

>>

No changes to the programme design of the registered PoA-DD (including corresponding changes to project design of the generic CPA-DD(s)) and updates to the eligibility criteria for inclusion of specificcase CPAs in the PoA

#### **C.5. Types of changes specific to afforestation and reforestation activities**

 $\rightarrow$ 

Not applicable.

# **PART II - Specific-case component project activity(ies)**

#### **SECTION D. Description of specific-case CPA(s)**

>>

The Monitoring Report covers and contains the specific case CPAs 5067-0001, 5067-0002, 5067- 0003 and 5067-0004.

Since all CPAs are based on the same generic CPA, information on the CPAs are grouped in the present report wherever appropriate. Monitoring results, information on the sampling process and specific information unique to each specifc-case CPA are shown indidivudally per CPA, as appropriate.

#### **D.1. Brief description of implemented specific-case CPA(s)**

 $\rightarrow$ 

(a) Purpose of the specific-case CPA(s) and the measures taken for GHG emission reductions or net GHG removals by sinks;

The purpose of the CPAs is the dissemination of improved cooking stoves in Nigeria. The CPAs under the PoA "Improved Cooking Stoves for Nigeria Programme of Activities" is a joint initiative by the German NGOs atmosfair gGmbH and Lernen-Helfen-Leben e.V. (LHL) and the Nigerian Developmental Association for Renewable Energies (DARE) to promote dissemination of improved cooking stoves to households in the Federal Republic of Nigeria. The efficient stoves disseminated save up to 80% of fuel wood. The CME of the PoA and CPAs is atmosfair gGmbH.

The ICS disseminated under this CPA save fuel wood and hence reduce greenhouse gas emissions stemming from the use of non-renewable biomass.

(b) Brief description of the installed technology and equipment;

The improved cook stove (ICS) disseminated under SSC-CPA 1, SSC-CPA 2 and SSC-CPA 4 is the "SAVE80", a portable stove made of stainless steel, developed and prefabricated by a German manufacturer and assembled locally to create employment and income.

The improved cook stove disseminated under the SSC-CPA 3 will be the Envirofit G3300, a wood efficient burning rocket stove.

Number of stoves sold under each CPA:

CPA 1: 3,198 stoves CPA 2: 3,182 stoves CPA 3: 2,235 stoves CPA 4: 2,527 stoves

(c) Relevant dates for the project activity (e.g. construction, commissioning, continued operation periods, etc.)

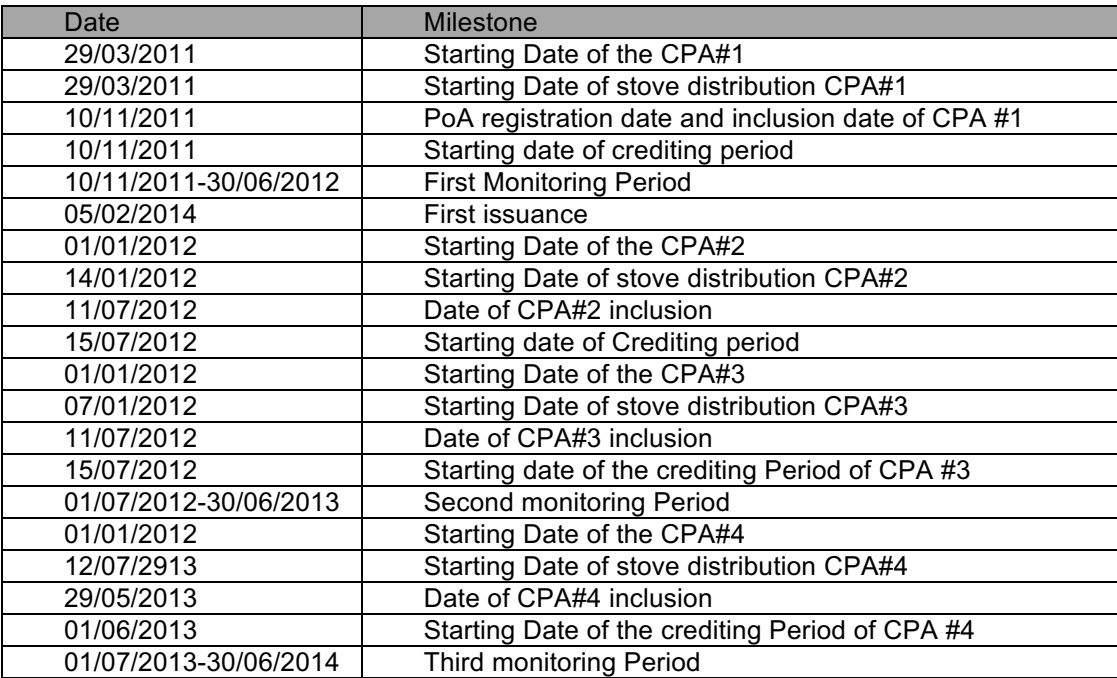

(d) Total GHG emission reductions or net anthropogenic GHG removals by sinks achieved in this monitoring period.

CPA 1:  $7,838$  t CO<sub>2</sub>e  $CPA 2: 7.752$  t  $CO<sub>2</sub>e$ CPA 3: 4,843 t  $CO<sub>2</sub>e$  $CPA$  4: 3,297 t  $CO<sub>2</sub>e$ 

Combine:  $23,730$  t CO<sub>2</sub>e

### *Conservative approach*

The approach followed in monitoring and calculation of emission reductions is conservative as required by the methodology AMS II G, v3, for the following reasons:

- A weighted emission factor (81.6 t  $CO<sub>2</sub>/TJ$ ) is used instead of the emission factor for wood (112 t  $CO<sub>2</sub>/TJ$ ). Therefore, only 73% of the de facto emission reductions when using the ICS can be taken into account.
- Additional fuel wood savings up to 50% from using the heat retaining device, the Wonderbox, are not considered in calculation of emission reductions.
- The ICS start to generate emission reductions only in the month following the sales of the ICS

## **D.2. Geographical references or other means of identification of the location of the specificcase CPA(s)**

- $\rightarrow$
- (a) Host Party:

Federal Republic of Nigeria

(b) Region/ State/ Province:

The region, where ICS are distributed is the Federal Republic of Nigeria for all CPAs (1-4), since CPAs are not defined by location, but by stove numbers. The exact sales location for each stove is recorded on the sales receipt and documented in the sales record database. Please see below the list of states in which stoves have been distributed in the different CPAs.

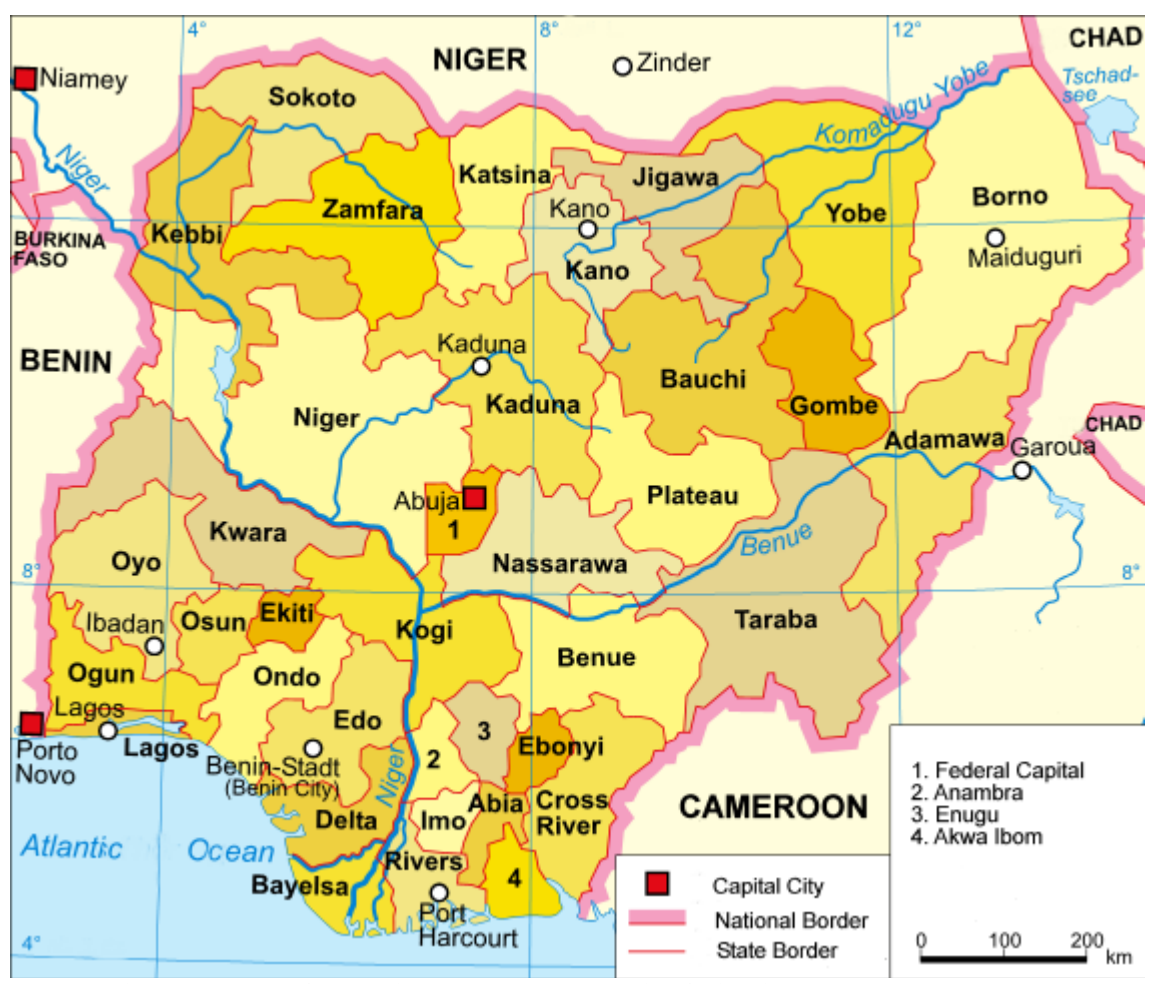

**The physical boundary of the PoA- the Federal Republic of Nigeria.** Source: http://upload.wikimedia.org/wikipedia/commons/d/d2/Nigeria\_political.png, last accessed 15.02.2010

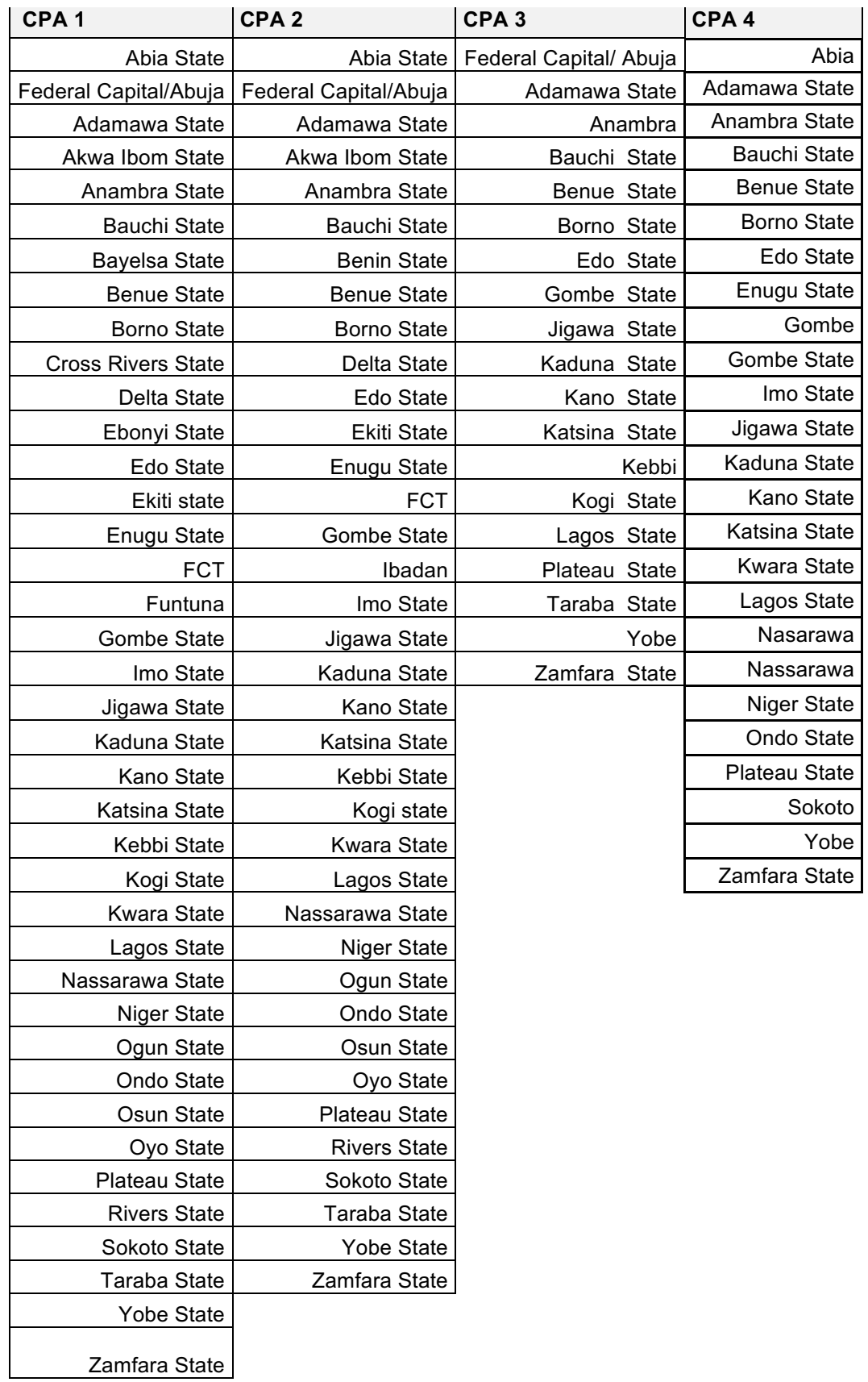

(c) City/ Town/ Community:

The ICS of all CPAs 1- CPA 4 were installed in households all over the Federal Republic of Nigeria. For distribution of stove in the single CPAs please see the table and map provided above.

#### (d) Physical/ Geographical location:

All appliances disseminated under this CPA have a unique serial number, allowing to doubtlessly identify the appliance. Serial numbers are transferred to the corresponding CPA electronic record keeping system. For distribution of stove in the single CPAs please see the table and map provided above.

## **SECTION E. Post-registration changes to specific-case CPA(s)**

## **E.1. Temporary deviations from registered monitoring plan, applied methodology or applied standardized baseline**

 $\rightarrow$ 

No temporary deviations of the crediting period have been approved during this monitoring period or submitted with this monitoring report.

### **E.2. Corrections**

 $\rightarrow$ 

No corrections to project information or parameters fixed at validation have been approved during this monitoring period or submitted with this monitoring report.

## **E.3. Changes to the start date of the crediting period of the specific-case CPA(s)**

>>

No changes to the start date of the crediting period have been approved during this monitoring period or submitted with this monitoring report.

## **E.4. Inclusion of a monitoring plan into the specific-case CPA(s) that was not included at registration**

>>

No inclusion of a monitoring plan into the specific-case CPA(s) that was not included at registration has been approved during this monitoring period or submitted with this monitoring report for the specifc-case CPAs.

### **E.5. Permanent changes to the monitoring plan as described in the registered specific-case CPA-DD(s), applied methodology or standardized baseline**

 $\rightarrow$ 

A revision of the monitoring plan as Post Registration Change was triggered due to FAR1 raised by the DOE during MP1 following an incomplete notification for the first issuance request by the UNFCCC (http://cdm.unfccc.int/PoAIssuance/iss\_db/poaiss571744464/view)

The PoA-DD and CPA-DDs were revised accordingly and now hold the version number 03.2.

Completion Date of the revised PoA DD and CPA PDDs: 24/09/2014

According to the FAR, the following changes have been made in the registered monitoring plan:

The PoA-DD and CPA-DDs where revised in a way to now incorporate the requirements of the latest sampling standard and sampling guidelines for monitoring with reference to

(a) the Desired Precision/Expected Variance and Sample Size;

(b) the frequency of sampling for each parameter (i.e. annual or biennial);

(c) the information regarding how the ICS age will be classified (e.g. classification of ICS deployed each 6 months);

The outline of the monitoring report was adapted to the sampling guidelines for monitoring (*EB75 Annex 8: Guideline for sampling and surveys for CDM project activities and programmes of activities*). Detailed information on the desired precision, expected variance and sample size for the corresponding sampling frequency was provided in section D.7.2 A.4 of the CPA DDs. Frequency of sampling is provided in section D.7.1 of the CPA DDS. Information on age class classification is provided in section D.7.2 A.3 Sampling method.

Also a detailed description of the simple random sampling approach was included in the PoA-DD and CPA-DDs section D.7.2 A.3 Sampling Method, Approach 1: Simple Random Sampling.

Date of acceptance of the post registration change by the EB: 29.12.2014 (Effective approval date: 25.12.2014).

The Monitoring Report is drafted in line with the revised monitoring plan PoA-DD and CPA DD versions 03.2.

## **E.6. Changes to project design of the specific-case CPA(s)**

 $\rightarrow$ 

No changes to project design of the specific-case CPA(s) have been approved during this monitoring period or submitted with this monitoring report for the specifc-case CPAs.

## **E.7. Types of changes specific to afforestation and reforestation specific-case CPA(s)**

>>

Not applicable

# **SECTION F. Description of the monitoring system of specific-case CPA(s)**

 $\rightarrow$ 

The monitoring started in August 2014, but had to be interrupted caused by the instabil security situation within the country. The below descriped exception (INQ-04074-EB) and improvements in the political situation in Nigeria enabled us to finalize the monitoring in August 2016.

According to request for clarification on monitoring and verification in conflict zones (INQ-04074-EB) we applied for contingency measures for monitoring and verification. In agreement with the DoE the monitoring consists of:

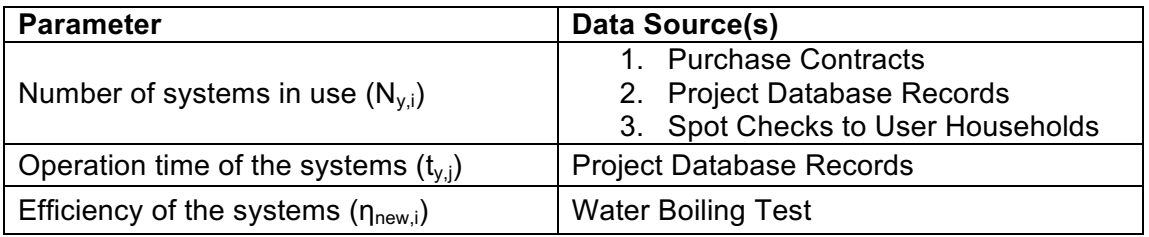

Based on the political situation in Nigeria the UN approved following exception which is valid until the 27<sup>th</sup> of November 2018:

- a) The CME and DOE may apply a comnbination of survey and data collection methods as per section 9 of the "Guidelines for sampling and surveys for CDM project activities and programme of activities" (version 4.0, CDM-EB86-A04), for example using telephone interviews and household visits for the data collection;
- b) Joint site visits by the monitoring and verification personnel to collect data and evidence may be undertaken.

The monitoring system is the same for all CPAs.

The monitoring consists of three stages:

- 1. (Continuous) Sales monitoring
- 2. Sample surveys after the end of the monitoring period and prior to verification
- 3. Data compilation, quality control and drafting of the Monitoring Report

## **1. Sales monitoring**

Sales monitoring serves to determine the adjusted total number of appliances deployed until period y  $(N_v)$ .

The process of ICS deployment and sales monitoring data flow incl. organisational structure is illustrated in the following diagram:

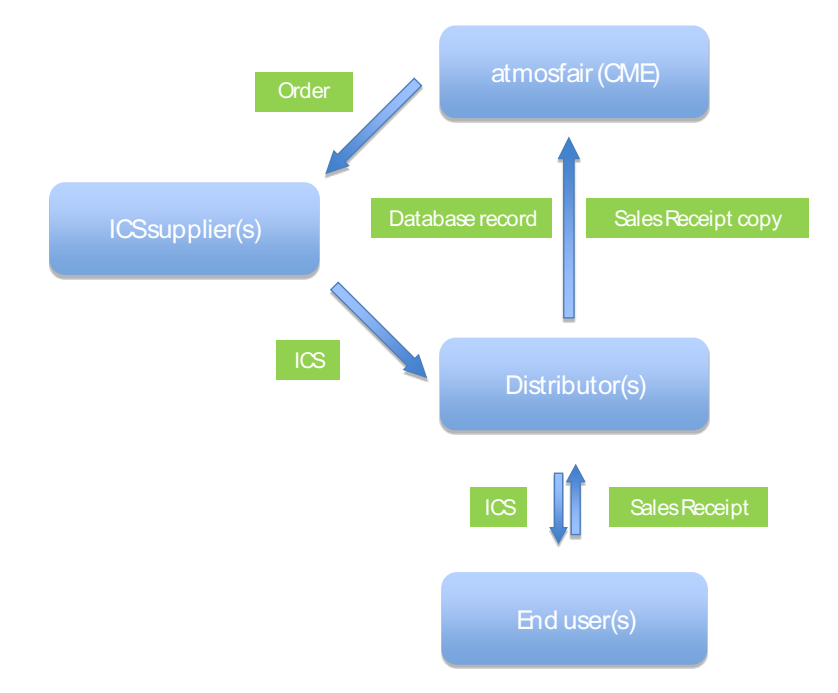

#### **Diagram 1: Sales monitoring flow chart**

#### Data generation:

Every end user acknowledges receipt of an ICS on a sales receipt. The sales receipt provides information on

- Name and contact details of the user
- Serial number of the ICS deployed
- Sales date

#### Data recording:

The distributor(s) collect the sales receipts from the end users and enter the information from the sales receipts into an electronic database (the "sales records database").

Data aggregation and reporting:

The distributors submit both, copies of the sales receipt and the electronic datasets from the sales receipts to the CME. CME checks for inconsistencies and instructs distributors to take corrective action if necessary.

#### **2. Sample surveys**

After the end of the monitoring period and prior to the verification, sample surveys are conducted that serve to determine the

- statistically adjusted drop out from total population of appliances in period  $y (DO<sub>v</sub>)$
- average number of eaters per appliance (N<sub>eaters,appliance</sub>)

adjusted average efficiency of the system being deployed  $(n_{new})$ 

The sample survey data flow incl. organisational structure is illustrated in the following line diagram:

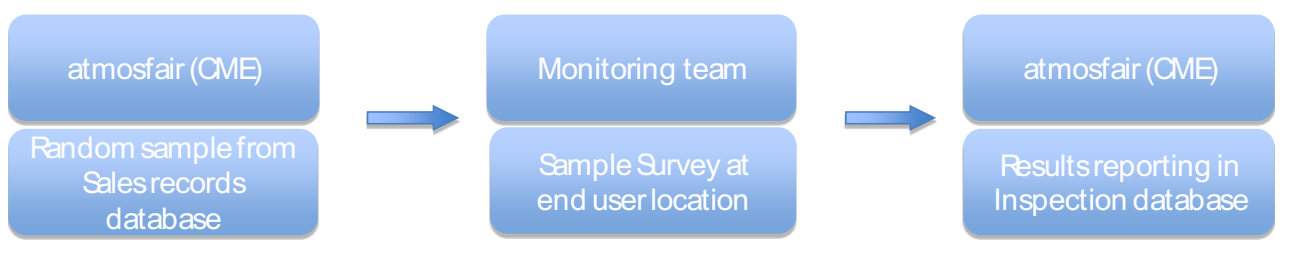

Diagram 2: Sample survey flow chart

Data generation:

The CME draws a random sample from the sales records database and submits the electronic sample incl. user details to the monitoring team. The monitoring team conducts the surveys (user interviews and efficiency tests) at the end user locations.

#### Data recording:

The monitoring team records the information from the user interviews on questionnaires and from the efficiency tests on data entry forms.

Data aggregation and reporting:

The monitoring team submits the questionnaires and the data entry forms to the CME. CME checks for inconsistencies and instructs the monitoring team to take corrective action if necessary. The CME aggregates and reports the results in an inspection database.

For the detailed sampling plan, see Section D.3.

## **3. Data compilation**

The CME finally transfers the parameter values from the sales records database and from the inspection database to an Excel spreadsheet containing the equations to calculate the emission reductions of the monitoring period. The so achieved values are reported in the monitoring report.

#### Roles and responsibilities of personnel

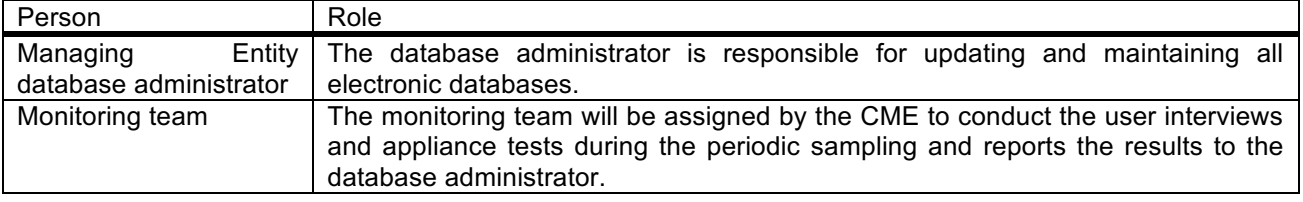

#### Emergency procedures for the monitoring system

The CME has implemented a system of cross-checks to ensure data quality. There is a separation of roles for every step of the data generation, aggregation & recording, calculation and reporting between those who are responsible and those who are controlling the respective step.

In particular, the CME database administrator checks correctness and consistency between information on the sales receipts and the corresponding sales database record. In case inconsistencies are detected, the CME database administrator instructs the distributors to search for the error source. If the error source can be found, the information is corrected accordingly, if not, the database record is removed from the database.

Furthermore, the CME database administrator checks the correctness and consistency of all sampling data collected and processed in in this Monitoring Period.

## **SECTION G. Data and parameters**

## **G.1. Data and parameters fixed ex ante, at registration, inclusion or renewal of crediting period**

*(Copy this table for each piece of data and parameter)*

Data and parameters values valid for CPA 1, CPA 2, CPA 3 and CPA 4.

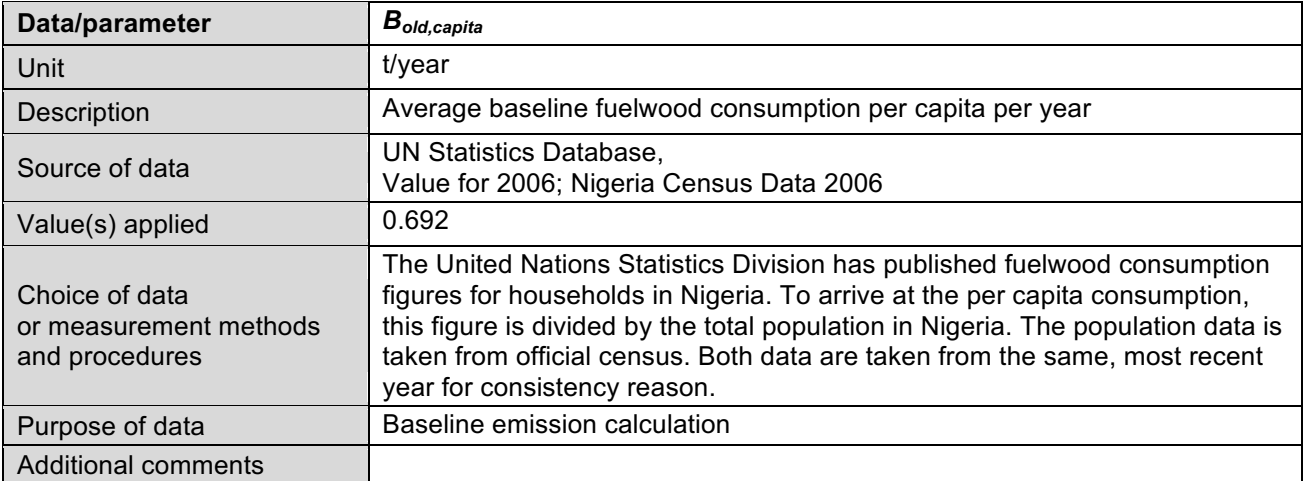

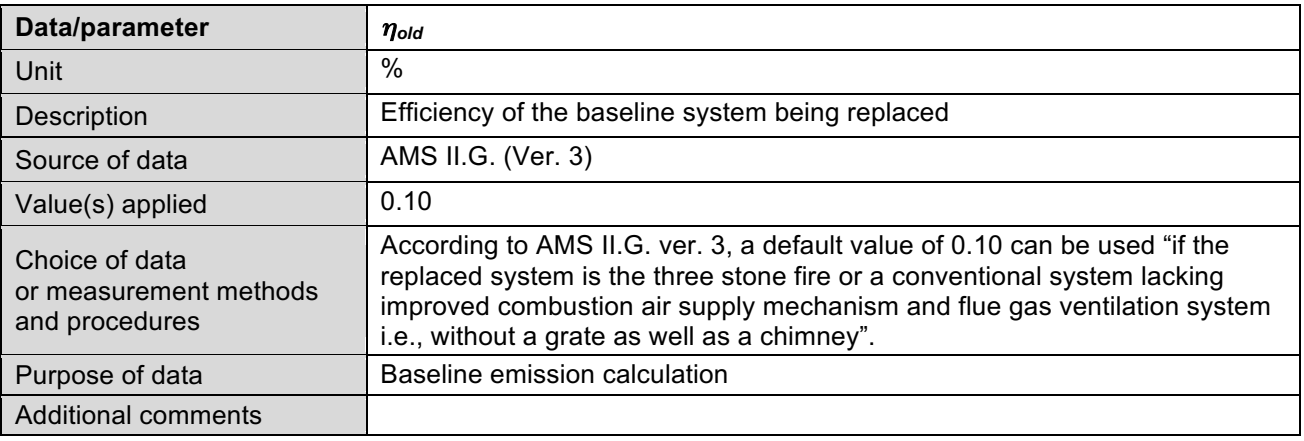

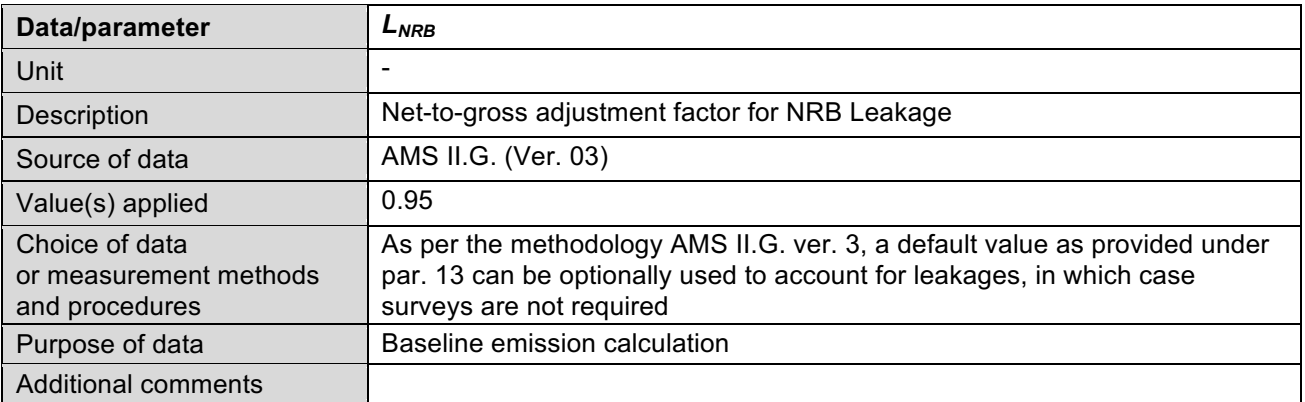

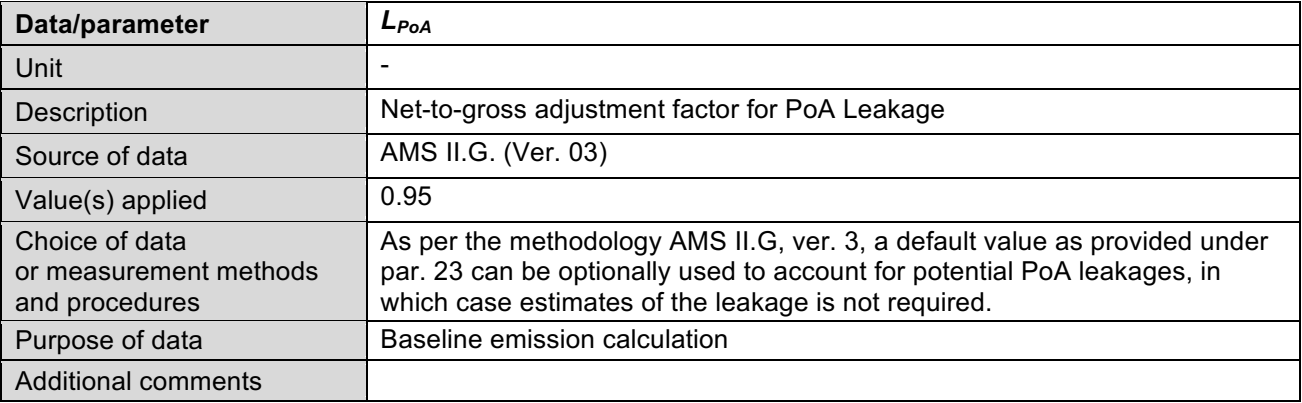

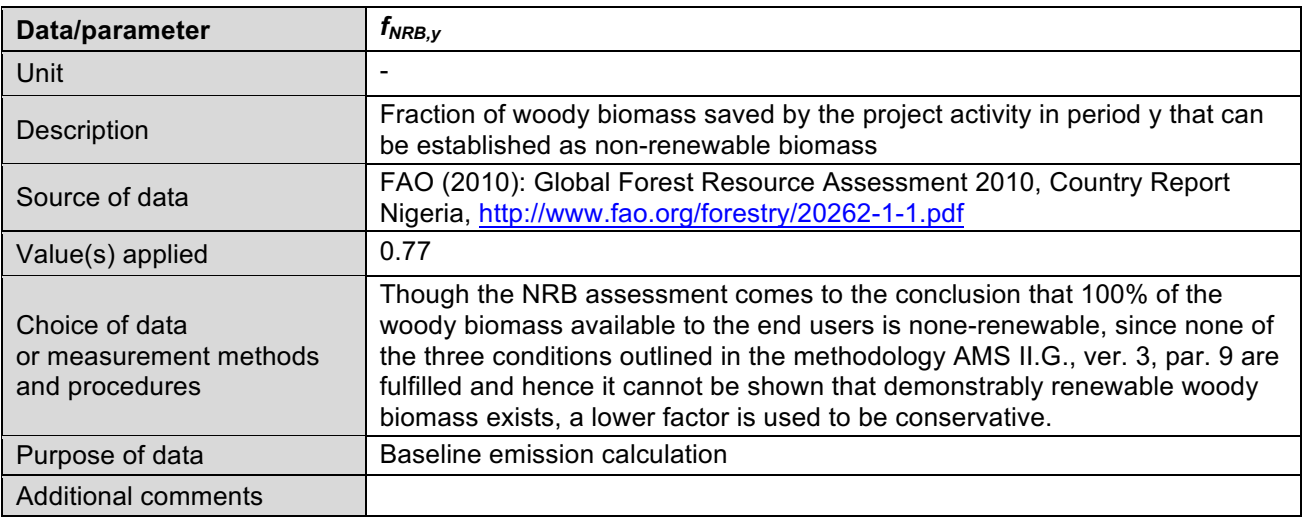

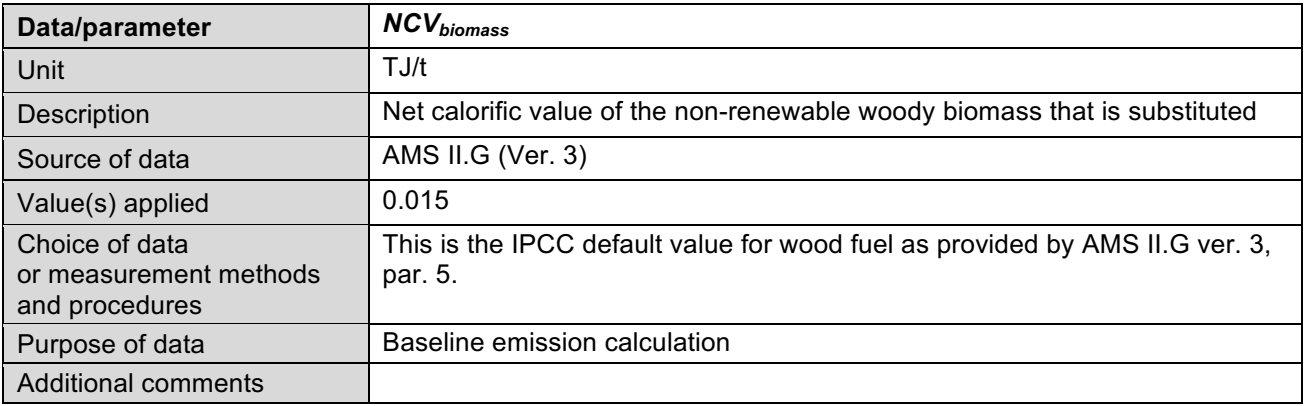

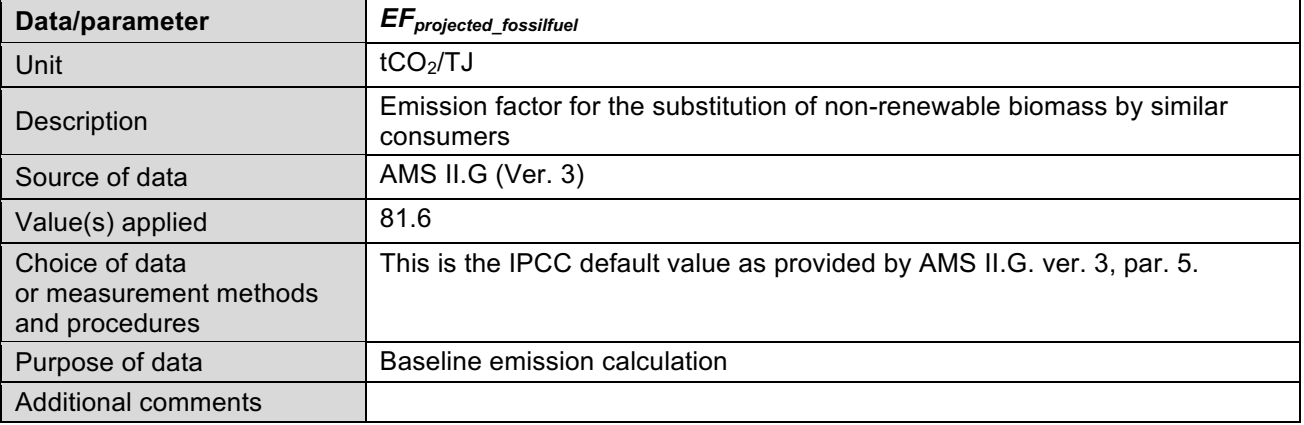

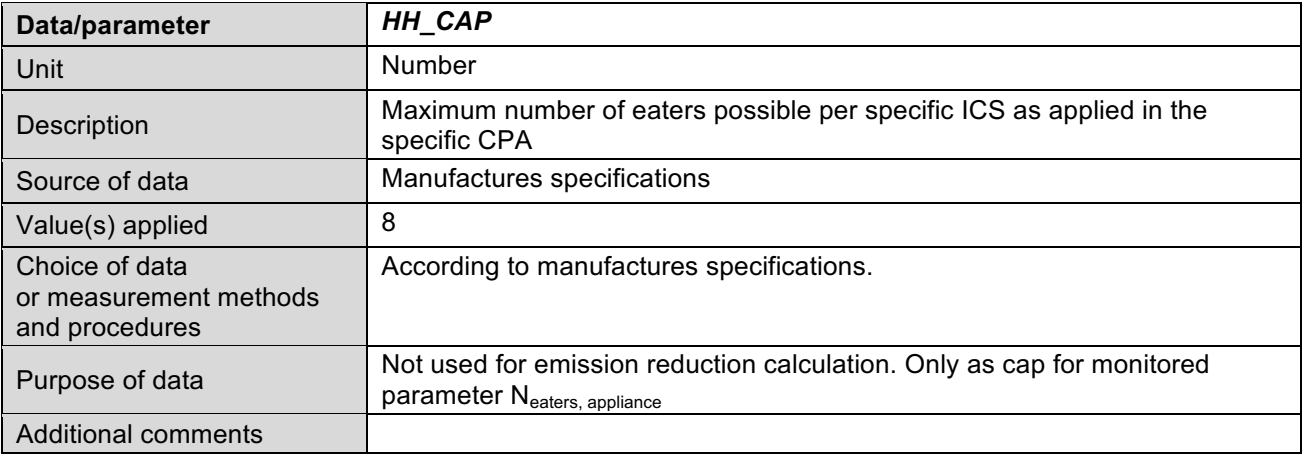

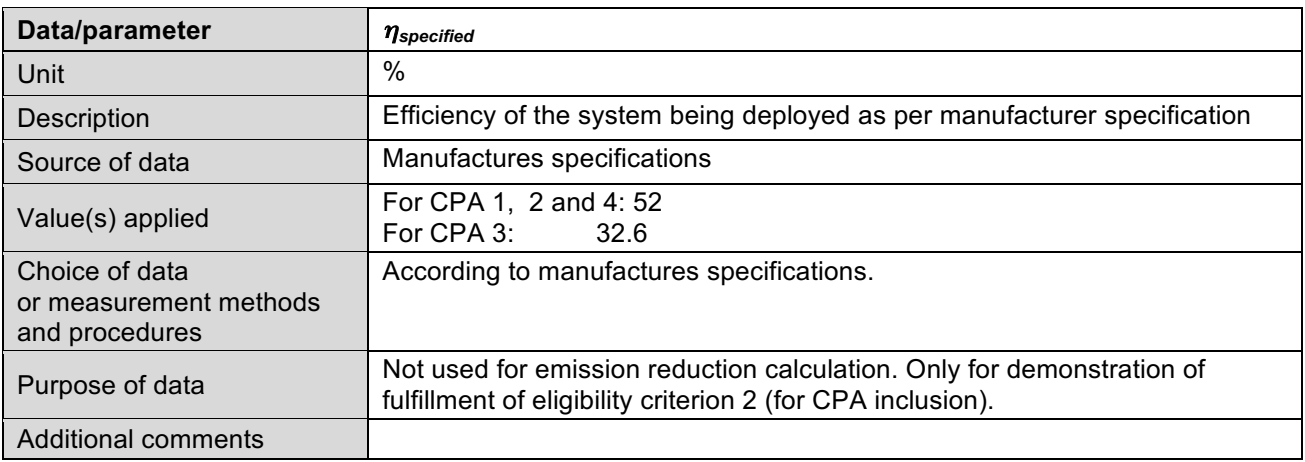

# **G.2. Data and parameters monitored**

*(Copy this table for each piece of data and parameter)*

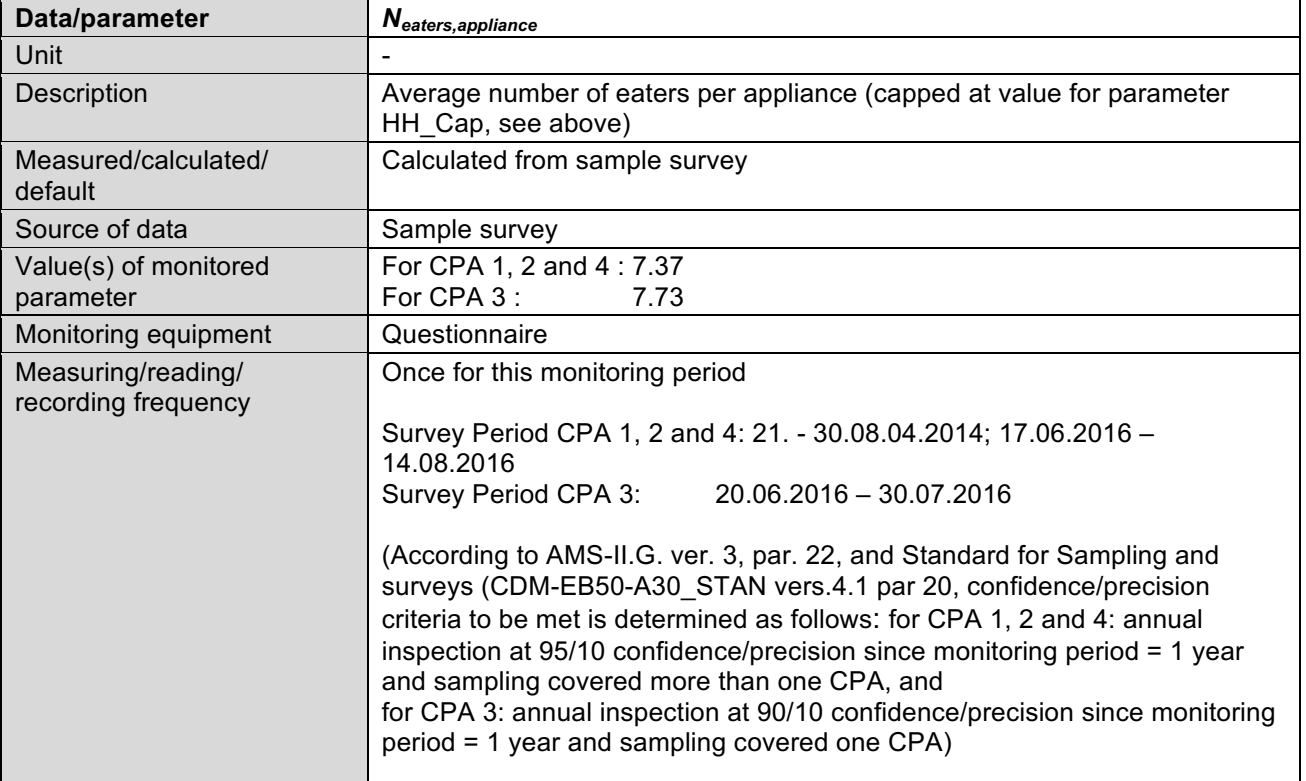

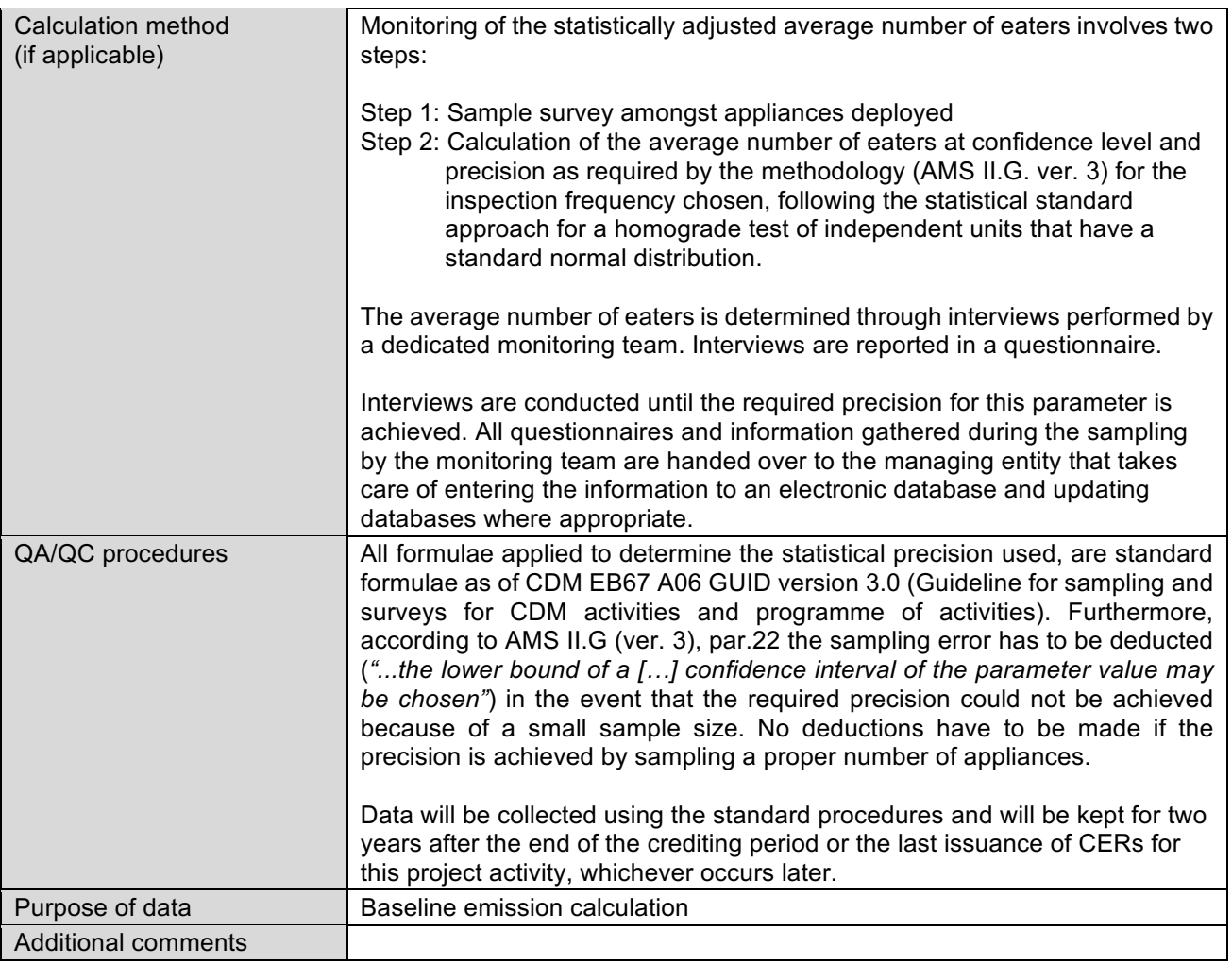

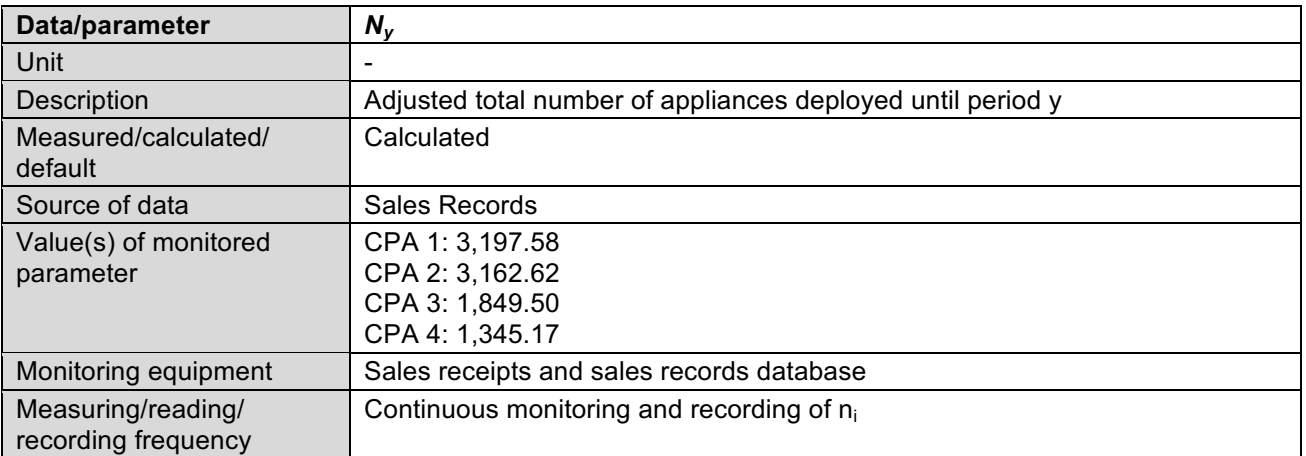

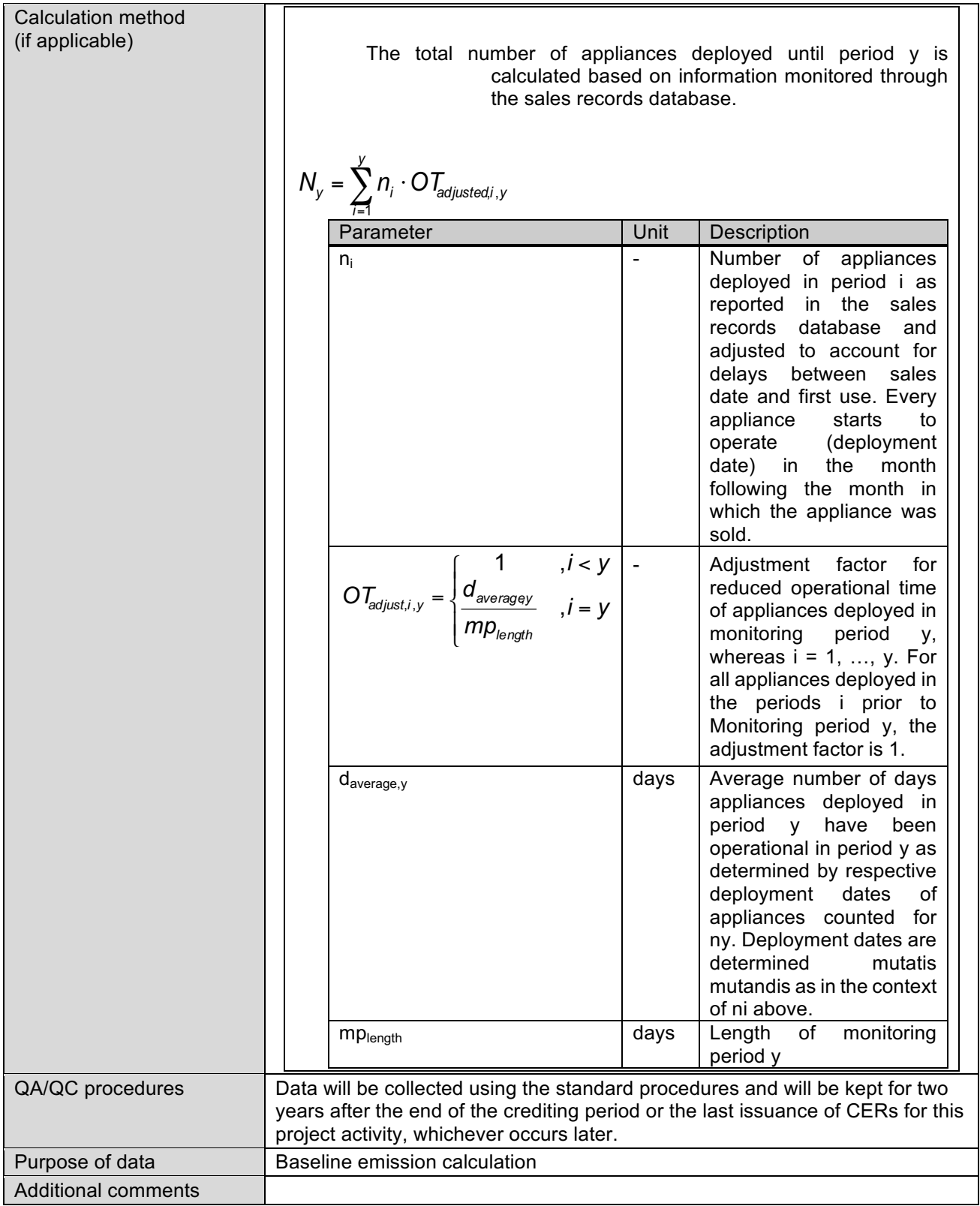

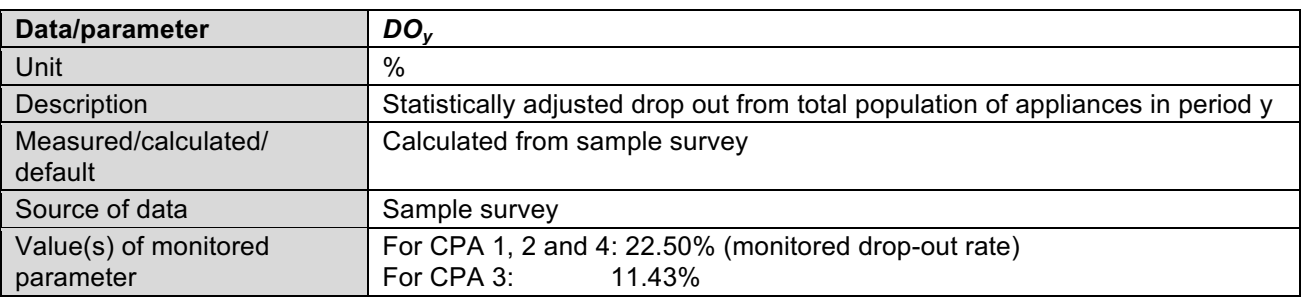

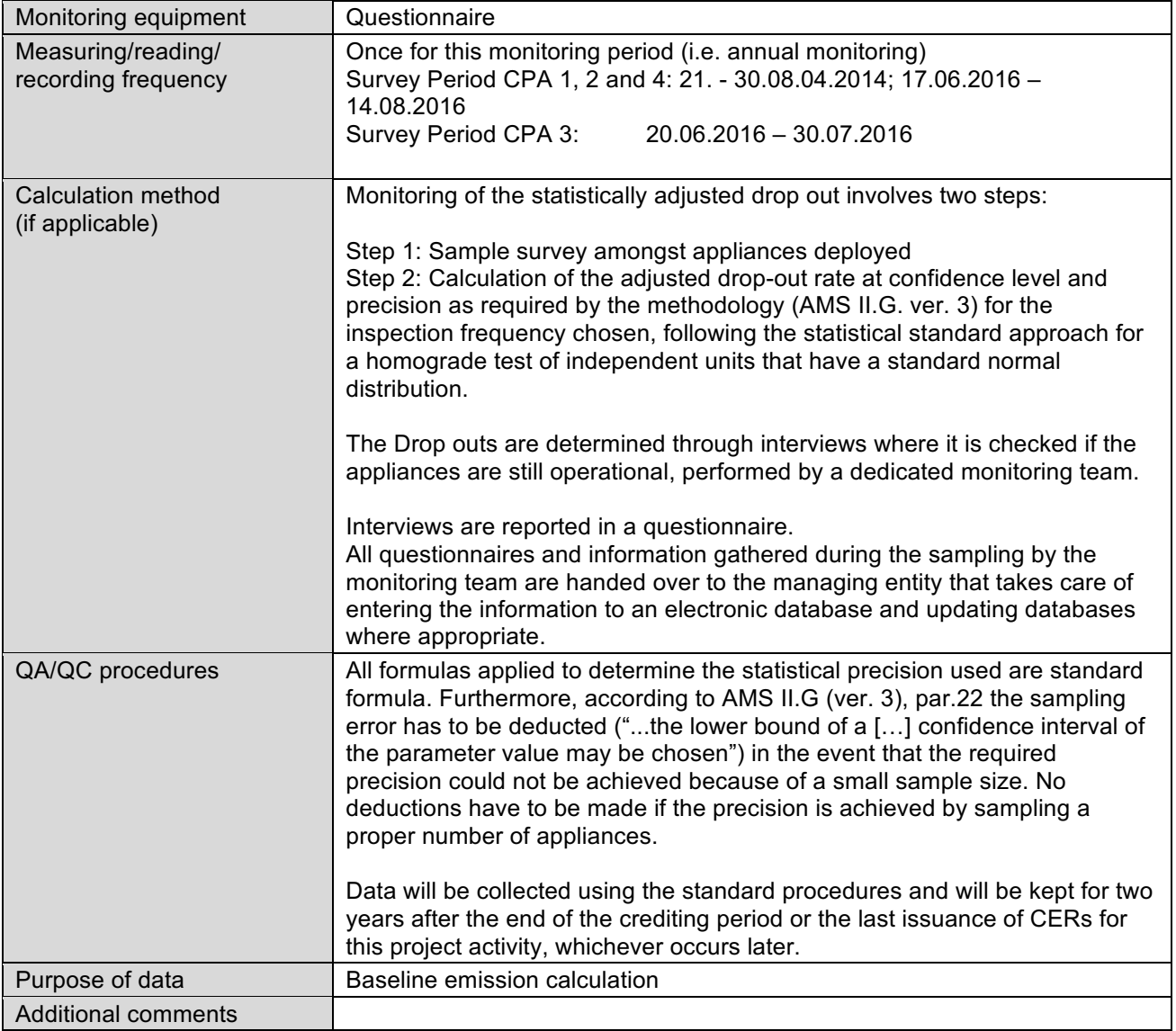

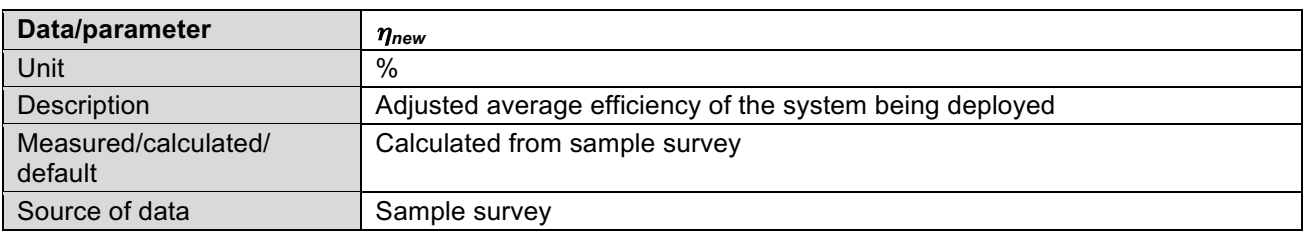

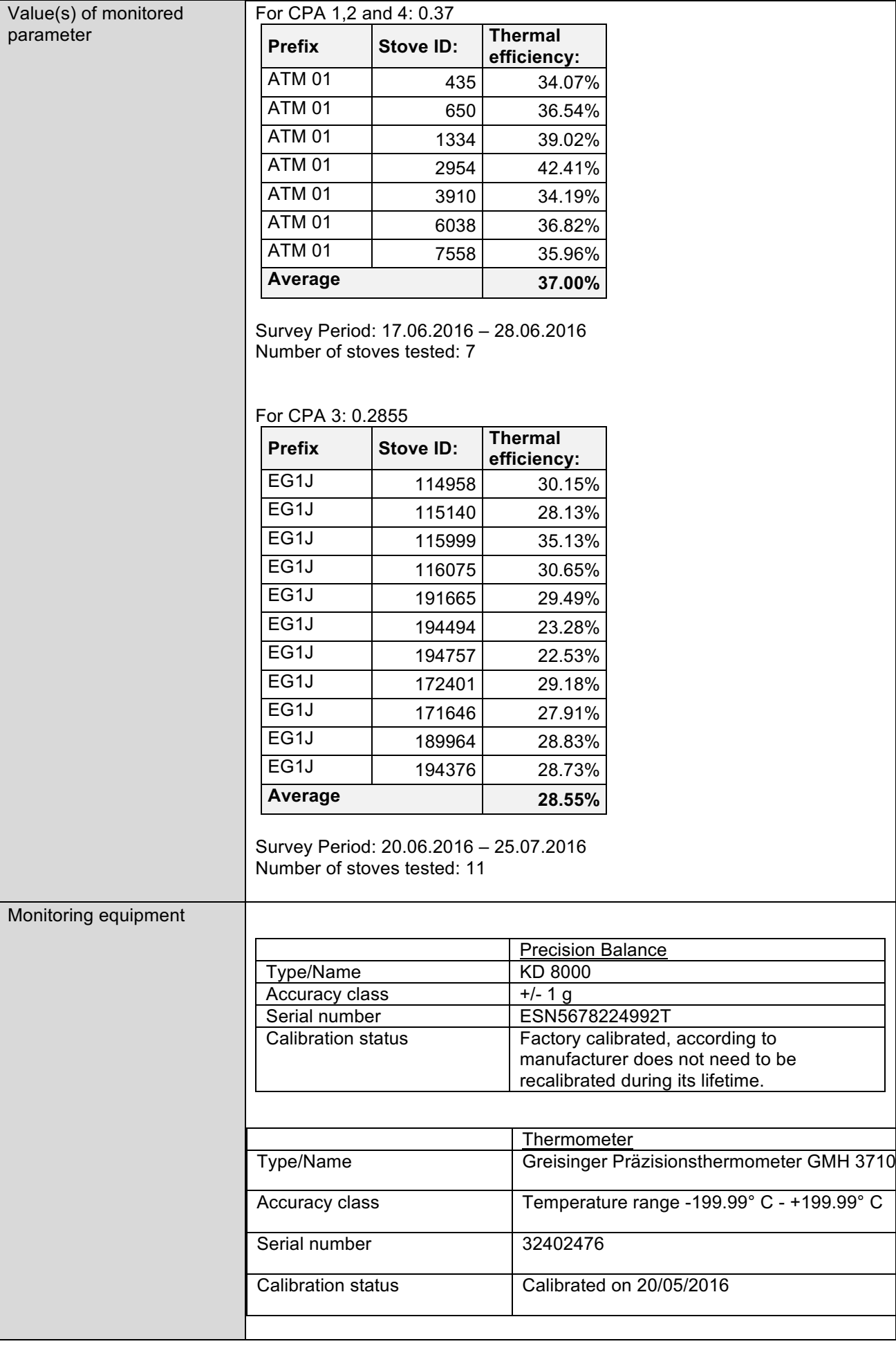

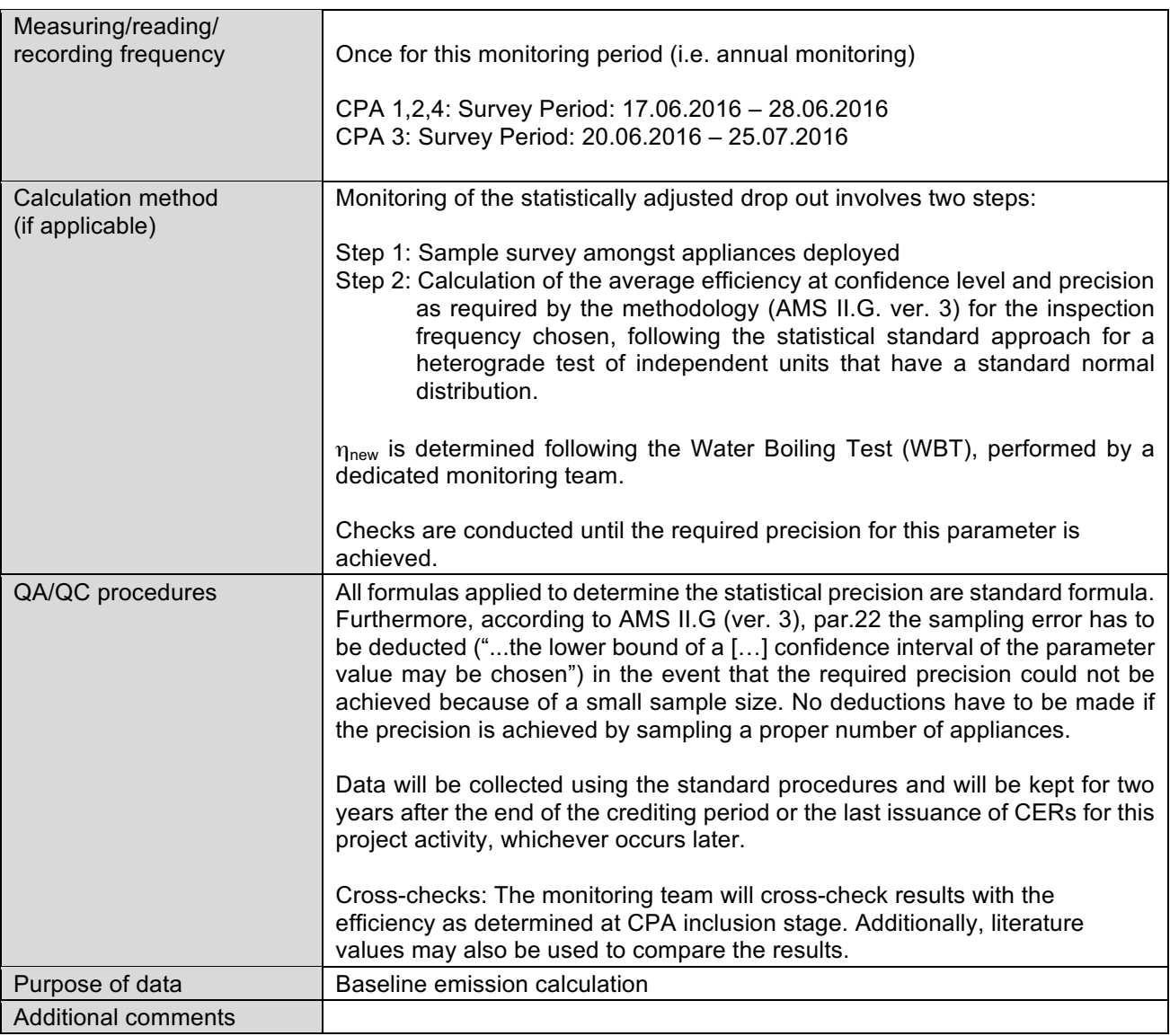

## **G.3. Implementation of specific-case CPA level sampling plan**

>>

According to AMS II.G. ver. 3, par. 15 and 16, *"Monitoring shall consist of checking the efficiency of all appliances or a representative sample thereof, at least once every two years (biennial) to ensure that they are still operating at the specified efficiency (ηnew) or replaced by an equivalent in service appliance. Where replacements are made, monitoring shall also ensure that the efficiency of the new appliances is similar to the appliances being replaced.*

*Monitoring shall also consist of checking of all appliances or a representative sample thereof, at least once every two years (biennial) to determine if they are still operating or are replaced by an equivalent in service appliance"*

Furthermore, according to par. 20, monitoring shall ensure that:

*"Either the replaced low efficiency appliances are disposed of and not used within the boundary or within the region; or*

If baseline stoves continue to be used, monitoring shall ensure that the fuel-wood consumption of *those stoves is excluded from Bold."*

For this reason, parameters as stated in Section G.2. of this Monitoring Report are monitored.

Due to the high number of appliances deployed an annual check of operation and efficiency of all appliances is economically not feasible. Therefore a representative sample was monitored to ensure that all the appliances deployed are still operating or not, or if appliances have been replaced. Additionally the efficiency of the appliances deployed and number of eaters per household was monitored within the representative sample to account for possible continuous use of baseline stoves.

*N<sub>v</sub>* is monitored through sales/distribution records for all appliances deployed till the end of the Monitoring period, whereas the other parameters were determined through a sample survey.

A single sample (the "Inspection database") for CPA 1, CPA 2 and CPA 4 was drawn from the sample database (corresponds to sales records database) by the CME via a computerized randomizer based on which all of the parameters determined via sampling were monitored. A separate sample was drawn for CPA 3 from the corresponding database via a computerized randomizer based on which all of the parameters of CPA 3 determined via sampling were monitored. According to the Monitoring plan of the registered PoA sampling was carried out across CPAs for CPA 1 and 2, because they deploy the same stove type. Sampling of CPA 3 was carried out separately, since CPA 3 deploys a different stove type than CPA 1, 2 and 4. Total number of applied stoves in CPA 1, 2, 3 and 4 were  $8,907 + 2,235 = 11,142.$ 

### Precision requirements:

As per applicable methodology AMS-II.G. ver. 3, par. 22: *"… when the project proponent chooses to inspect annually, a 90% confidence interval and a 10% margin of error requirement shall be achieved*  for the sampled parameters. In cases where survey results indicate that 90/10 precision is not *achieved, the lower bound of a 90% confidence interval of the parameter value may be chosen as an alternative to repeating the survey efforts to achieve the 90/10 precision."*

Additional requirement for PoAs:

In case a single sampling plan for more than one CPA is used, *"parameter values shall be estimated by sampling in accordance with the requirements in the applied methodology separately and independently for each of the CPAs included in a PoA except when a single sampling plan covering a group of CPAs is undertaken applying 95/10 confidence/precision for the sample size calculation",*  as per Par. 20 of the Sampling Standard, EB 50, Annex 30 ver. 4.1.

According to the Monitoring plan of the latest PoA DD sampling was carried out across CPA 1, 2 and 4, because they deploy the same stove type. Therefore as per methodology 95/10 confidence/precision for the sampling applied. For the monitoring of the single CPA 3, which deploys a different stove type, 90/10 confidence/precision for the sampling applied.

Two separate monitoring samples were drawn, one for CPA 1 and 2 and one for CPA 3, in order to obtain two separate inspection databases for the across CPA sample CPA1 and 2 and one for the separate CPA3. Both samples were drawn using the same approach described below.

In accordance with the monitoring plan of the latest PoA DD the CME can choose between three different sampling approaches.

The sampling approach chosen for this monitoring period was Approach 1: Simple random sampling, as the sales record databases equals the sample database in terms of numbers of stoves. In order to obtain a final representative sample (Inspection database), we drew a simple random sample from the Sample database by means of a computerized randomizer1. The sample database equals the sales record database (in terms of number of cases). Since the resulting Inspection database is a random sample, stoves from all age classes and geographical representation will be present as to their real percentage in the sample database.

The randomizer macro was programmed by atmosfair based on the excel tool of "RAND()" (https://support.office.com/enin/article/RAND-function-e98f1011-127d-4815-96f5-a26850ca1866). The random select tool was provided to the DOE.

In accordance with the Monitoring Plan of the latest PoA DD and to reduce monitoring efforts a common sample is drawn from the sales records database based on which all of the parameters shall be monitored. This does not imply that for each of the parameters the same number of users/ ICS has to be monitored during sampling. The required sample sizes were calculated prior to conducting the sample survey using the equations for simple random sampling as per CDM-EB67-A06-GUID Appendix 1, para 12 to 22 for the proportional parameter of interest (DOy) and para 50 to 56 for the mean value parameters of interest ( $N_{\text{eaters, appliance}}$ ,  $\eta_{\text{new}}$ ).

### Across CPA Sample CPA 1 and 2:

Table D 3.3: shows the estimated sample size for the parameters of interest for CPAs 1, 2 and 4.

For CPA 1, 2 and 4 we calculated a necessary sample size of 120 stoves for the parameter  $DO_{v}$ . assuming a 60% response rate the common sample size is 200. The calculated necessary sample size for *N<sub>eaters, appliance* was 16 and for  $η<sub>new</sub>$  it was 6 (after applying student T distribution).</sub>

We applied oversampling since as per CDM-EB50-A30-STAN, footnote 10 to compensate for, outliers or non-response associated with the sample. We assumed 60% response rate, based on the experiences from former Monitoring campaigns in Nigeria.

The monitoring team undertook the monitoring of the parameters determined via sampling simultaneously and on the same sample, but with different sample sizes since the confidence/precision of the parameter depend on the variation of the obtained values.

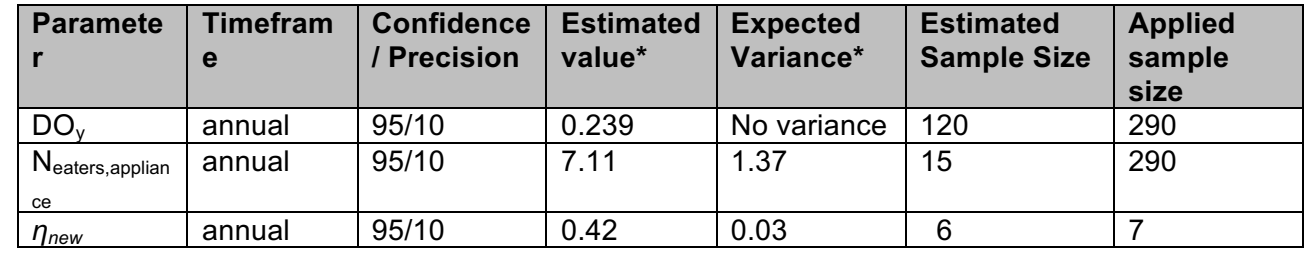

Table D 3.3: Applied sample size for CPA 1 and same for CPA 2 and for CPA 4.

\*Result from monitoring of PoA MP2

We contacted all of the 200 Save 80 users of the sample. Not enough users could be interviewed to determine DO*<sup>y</sup>* and N*eaters,appliance*, such we draw another sample and continued the monitoring till reaching the necessary 95/10 precision. In total we contacted 290 Safe 80 users of the samples.

For N*eaters,appliance* 290 Save 80 users were interviewed. 93 valid answers is more than the required minimum sample size for N<sub>eaters, appliance</sub>.

In order to determine η*new* WBTs were conducted on 7 stoves. This is more than the required minimum sample size for η*new*.

## Single CPA Sample CPA3:

Table D 3.4: shows the estimated sample size for the parameters of interest for CPA 3.

For CPA 3 we calculated a necessary sample size of 19 stove IDs for the parameter DO<sub>y</sub> but according to CDM-EB50-A30-STAN the applied sample size has to be minimum 30. The calculated necessary sample size for *Neaters,appliance* was 18 and for <sup>η</sup>*new* it was 11 (after applying students T distribution).

We applied oversampling since as per CDM-EB50-A30-STAN, footnote 10 to compensate for, outliers or non-response associated with the sample. We assumed 60% response rate, based on the experiences from former Monitoring campaigns in Nigeria. Applying this oversampling approach, a common sample size of 50 resulted.

The monitoring team undertook the monitoring of the parameters determined via sampling simultaneously and on the same sample, but with different sample sizes since the confidence/precision of the parameter depend on the variation of the obtained values.

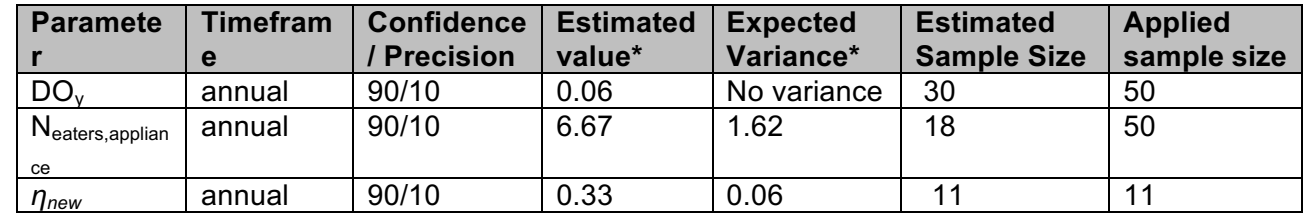

Table D 3.4: Applied sample size for CPA 3

\*Result from monitoring of PoA MP2

We contacted all of the 50 Envirofit stove users of the sample. As the response rate was less then the required 30 stove users we draw a second sample. In total we contacted 91 Envirofit stove users of the samples. 35 out of the 91 Envirofit users could be interviewed to determine DO*<sup>y</sup>* and N*eaters,appliance*. This is more than the required minimum sample size for DOy and for N*eaters,appliance*. In order to determine η*new* WBTs were conducted on 11 stoves, which is the required minimum sample size for η*new*.

#### **b,c,d) Collected data, analysis of the collected data and demonstration of whether the required confidence/precision level has been met**

The following tables summarise the collected data, give the analysis of the samples and the demonstration on whether the confidence/precision has been met.

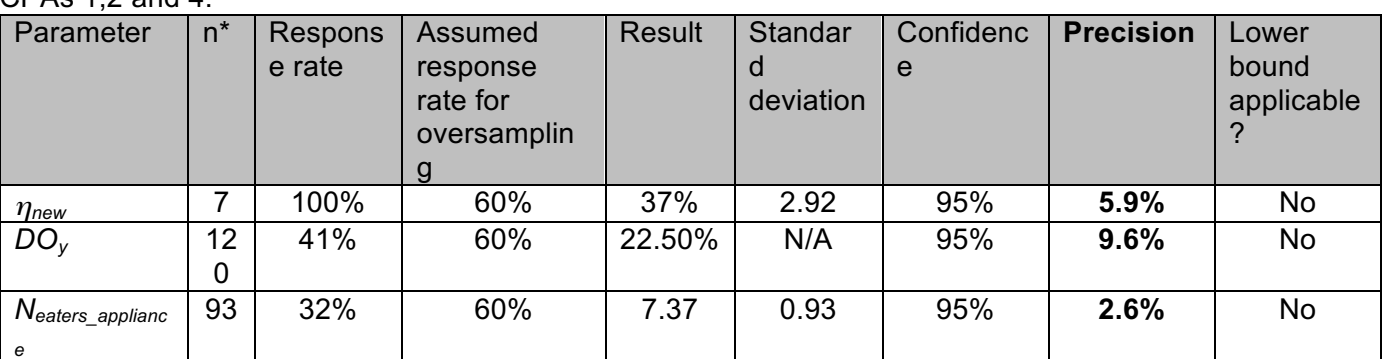

 $CDAe 12$  and  $A$ .

\*valid responses

 $CPA$   $3$ 

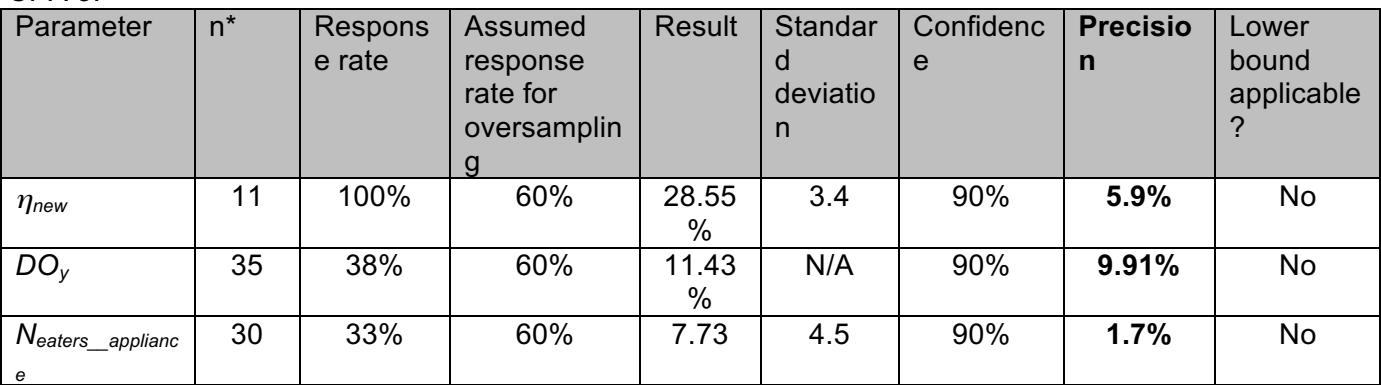

\*valid responses

The adjusted values are used for the emission reductions calculations.

The sampling of the stove IDs included in the Inspection/monitoring Database took place in the month after the end of the Monitoring Period (31/07/2014), when the sales/distribution record database was fully established.

Monitoring of the parameters *DOy* and *Neaters\_project* was done through personal interviews of stove users using a common questionnaire. Monitoring of the parameter  $\eta_{new}$ , was done by applying the Water Boiling Test (WBT) protocol.

#### **e) Demonstration of whether the selected samples are representative of the population**

The selected samples are representative of the population since they were randomly drawn from the sales/distribution record databases containing the full ICS population considered under CPA 1, 2, 3 and 4 for this Monitoring Period.

For the monitoring parameters *DOy,* and *ηnew,* the target population consists in all ICSs which are included until the end of the third monitoring period (30/06/2014). Total number of applied stoves in CPA 1, 2 and 4 were 8,907. The total number of applied stoves for CPA 3 is 2,235 stoves.

For the monitoring parameter *Neaters,appliance*, the target population consists in all Save80 stoves (CPA 1, 2 and 4) or Envirofit stoves (CPA 3) respectively which are included until the third monitoring period; however households, where stoves are found to be not operational will not be considered to determine *Neaters,appliance*.

### **f) Demonstration of whether the samples were randomly selected and are representative of the population**

The users were randomly selected via a computerized randomizer from the sales record databases containing the full ICS population considered under CPA 1, 2 and 4 (single sampling plan) and CPA 3 (separate sample) for this Monitoriong Period and as described in G.3. a) and e).

#### **Quality assurance / Quality control**

Procedures for conducting the data collection and/or field measurements:

Data collection and administration of data:

To ensure completeness and accuracy of monitoring information, electronic databases per CPA are operated and maintained by the CME's database manager.

#### Sample database

There are two separate sample databases existing, one fir CPA 1 and 2 and one for CPA 3. The sample databases are equal to their respective sales record data base (in terms of size) since all user details of all Save80 users or Envirofit G3300 users respectively are included in the sampling. The sample database keeps information on all appliances deployed. At least the following information will be recorded:

- Serial number of appliance sold
- Sales date
- CPA-ID (CPA to which the appliance belongs to)
- User details (Name, State, Local Government Area (LGA), Address if available, etc.)

#### Inspection Database

The Inspection databases keep monitoring results and information from the randomly sampled appliances of the respective CPAs. There is one Inspection database existing for CPA 1 and 2 and one separate Inspection database for CPA 3. The following information was recorded:

- Serial number of appliance checked
- CPA-ID (CPA to which the appliance belongs to)

Information as determined during monitoring:

- Continuous operation of appliance (yes/no) (to determine parameter *DOy*,)
- Average number of eaters per appliance (to determine parameter *Neaters,appliance*)
- Date of the check
- **Efficiency tested (to determine parameter**  $\eta_{new}$ **)**

After the sample was drawn, a monitoring List containing stove numbers and contact details of the users was sent to the Monitoring teams. Data collected and processed by the field staff during monitoring was checked by the CMEs' database manager and the QA/QC Manager.

#### Training of field personnel

All personnel involved in the monitoring were trained to ensure that each of them undertakes an appropriate monitoring assignment according to the Monitoring Plan.

#### Documentation of out-of-population cases, refusals, other sources of non-responses

Refusals and non-respondents (i.e. households where the contact could not be established) were recorded by the monitoring team as well as the reason for the refusal. The results were reported in the Reporting Form for user interviews.

#### **Outliers**

No outliers were recorded during the monitoring period.

## **SECTION H. Calculation of GHG emission reductions or net GHG removals by sinks**

## **H.1. Calculation of baseline emissions or baseline net GHG removals by sinks**

 $\rightarrow$ 

Please note that the methodology ASM II.G., ver. 3 does not provide specific equations for calculation of baseline emissions, project emissions or leakage, only for Emission reductions. As leakage was considered ex-ante, Bold was adjusted to account for the quantified leakage.

#### **H.2. Calculation of project emissions or actual net GHG removals by sinks**

 $\rightarrow$ 

Not applicable, as methodology ASM II.G., ver. 3 does not consider project emissions.

#### **H.3. Calculation of leakage**

>>

Net-to-gross adjustment factors for NRB leakage (L<sub>NRB</sub>) and for PoA leakage (L<sub>PoA</sub>) (fixed default values of 0.95 as per AMS II.G. ver.3) were applied to the project activity to calculate Emission Reductions of this Monitoring Period.

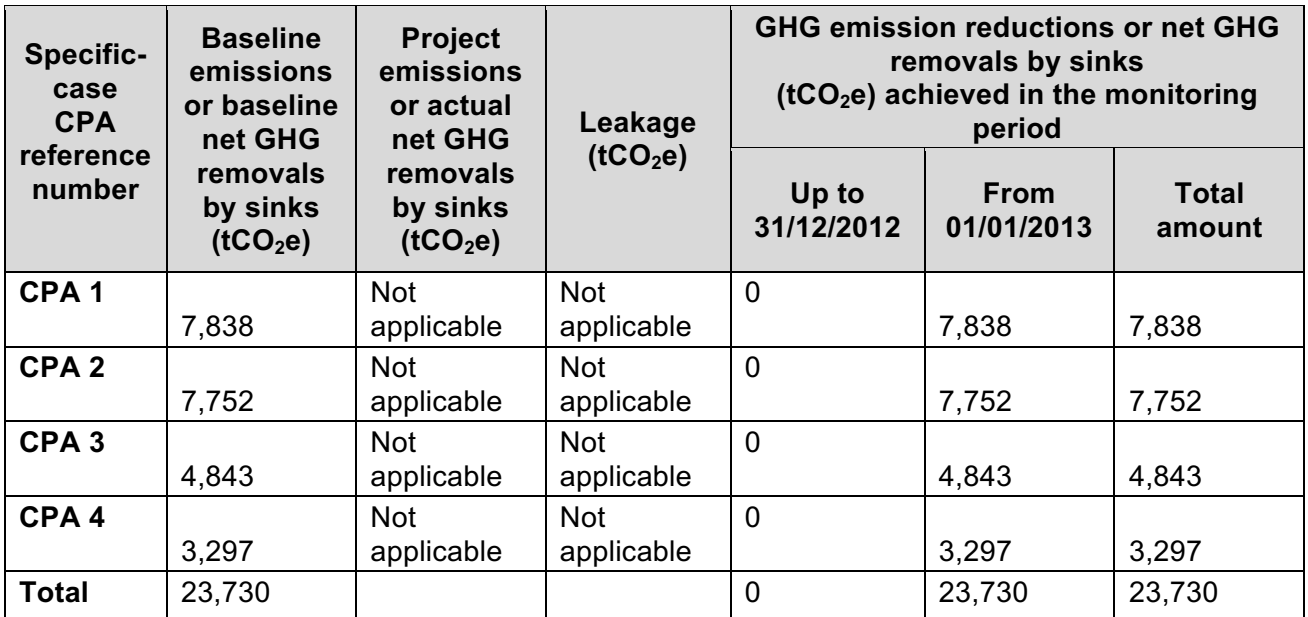

## **H.4. Summary of calculation of GHG emission reductions or net GHG removals by sinks**

Equations used for calculation of emission reductions:

In line with the AMS II. G., ver. 3, emission reductions are calculated using the following equation: Emission Reductions are calculated as:

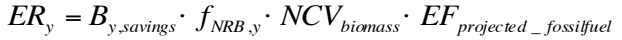

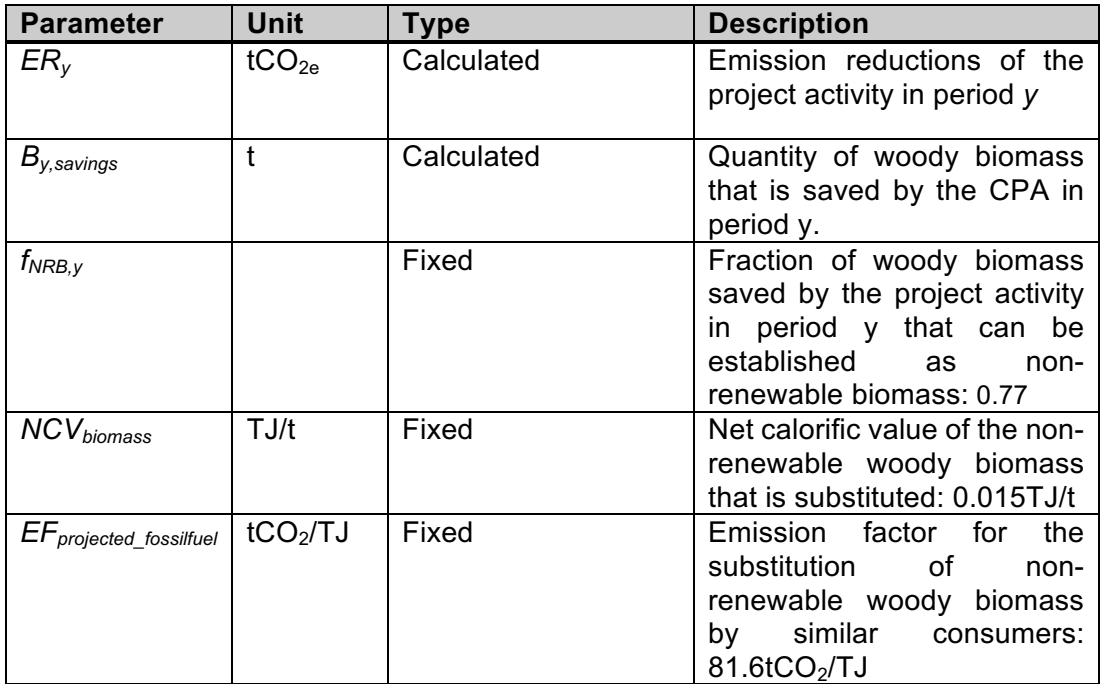

*By,savings* is calculated according to the following formula, according to AMS II.G. ver. 3, par. 6, Option  $2:$ 

$$
B_{y, savings} = B_{old} \cdot (1 - \frac{\eta_{old}}{\eta_{new}})
$$

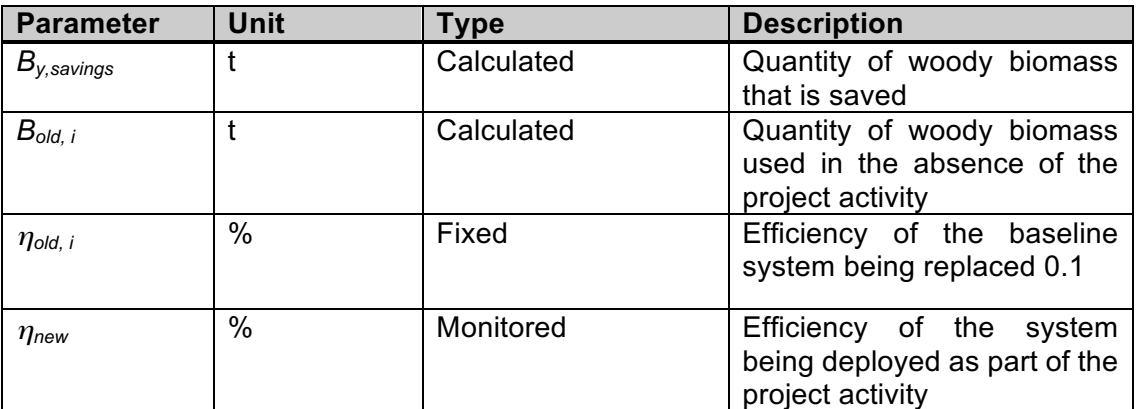

*Bold,i* is calculated according to the following formula:

$$
B_{old} = B_{old, \, application} \cdot N_{y} \cdot (1-DO_{y}) \cdot \frac{mp_{\text{length}}}{365} \cdot L_{\text{NRB}} \cdot L_{\text{PoA}}
$$

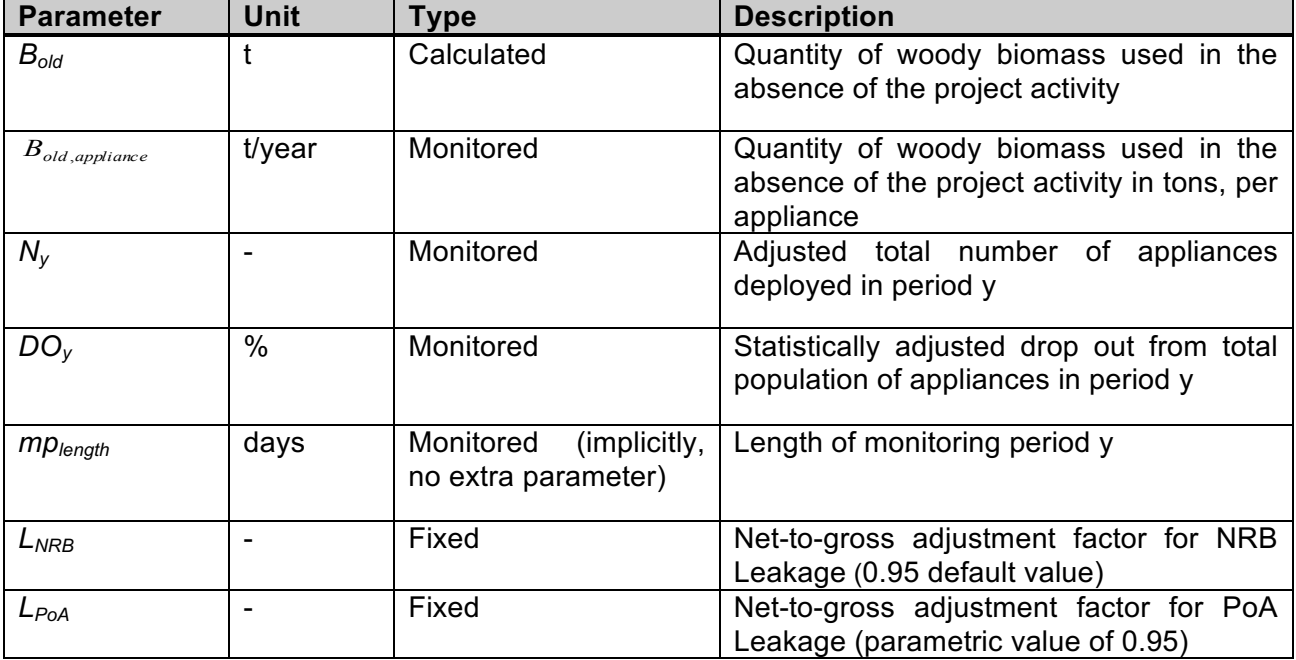

*Bold,,appliance* is calculated according to the following formula:

 $B_{old, appliance} = B_{old,capita} \cdot N_{eaters, appliance}$ 

| Parameter           | Unit   | <b>Description</b>                                                                                    |
|---------------------|--------|----------------------------------------------------------------------------------------------------|
| $B_{old,appliance}$ | t/year | Quantity of woody biomass used in the absence of the<br>project activity in tons, per appliance       |
| $B_{old,capita}$    | t/year | Average baseline fuelwood consumption per capita per<br>year (fixed parametric value of 0.692 t/year) |

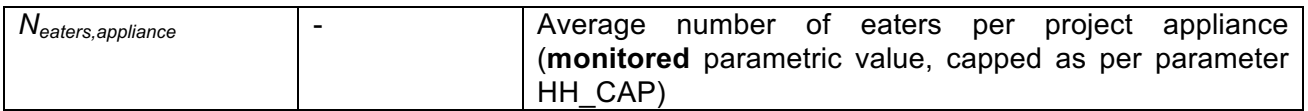

#### **H.5. Comparison of GHG emission reductions or net GHG removals by sinks with estimates in the included CPA-DD(s)**

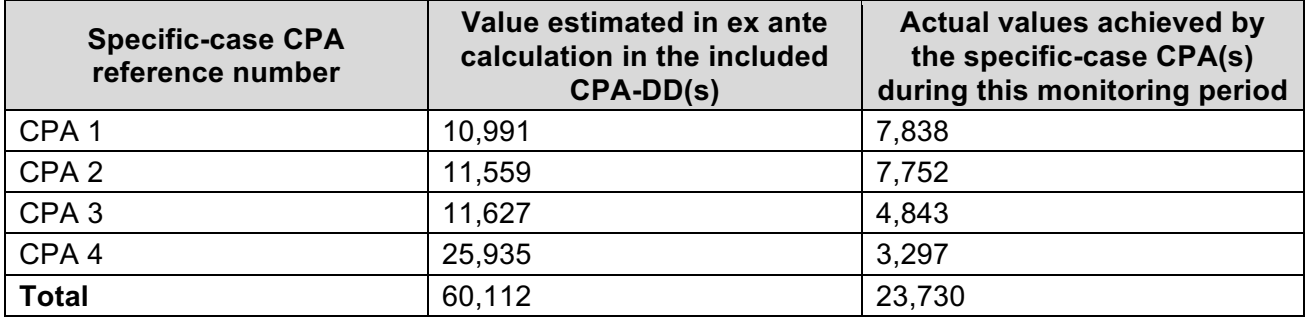

## **H.6. Remarks on difference from the estimated value in the included CPA-DD(s)**

>>

### Regarding CPA 1, 2 and 4:

In the registered CPA-DD 1, 2 and 4, expected annual emission reductions are 10,991 tCO<sub>2</sub> 11,559 tCO<sub>2</sub> and 25,935 tCO<sub>2</sub> respectively for this monitoring Period. The actual values achieved during this monitoring period are lower than estimated in the CPA-DD. The reasons for this are:

- the lower than expected number of stoves sold till the end of the monitoring period 3 (8,908 stoves for CPA 1, CPA 2 and CPA 4 instead of the expected 22,202<sup>2</sup> for CPA 1, CPA 2 and CPA 4 according to the respective CPAs). Additionally other parameter values achieved during this monitoring period are lower than estimated in the CPA-DD:
- the average number of eaters ( $N_{\text{eater,apoliance}}$ ) is lower (7.37 instead of 8)
- the drop-out rate (DO<sub>y</sub>) among the appliances deployed is higher (0.2250 instead of 0.05)

Regarding CPA 3:

In the registered CPA-DD, expected annual emission reductions are 11,627 t  $CO<sub>2</sub>$  for this monitoring Period.

The actual values achieved during this monitoring period are lower than estimated in the CPA-DD. The reason is that compared to the estimates in the DD,

- the number of appliances deployed is lower  $(2,235$  instead of  $3,750)$
- the average number of eaters is lower  $(7.73 \text{ instead of } 8)$
- the drop-out rate among the appliances deployed is higher than estimated (0.1143 instead of 0.05)

 $2$  According to the CPA DD we expected to sell in the CPA 1 1600 stoves in 2012, 3120 stoves in 2013 and 2,964 stoves in 2014. In the CPA 2 1600 stoves in 2012, 3200 stoves in 2013 and 3,200 stoves in 2014. In the CPA 4 4800 stoves in 2013 and 9,600 stoves in 2014. Thus till the end of monitoring period 3 on 30/06/2014 we expected to sell: 1,600 + 3,120+(2,964/2) + 1,600 + 3,200 + (3,200/2) + 4,800 + (9,600/2)= 22,202 stoves.

# **Appendix 1. Contact information of coordinating/managing entity and/or responsible persons/entities**

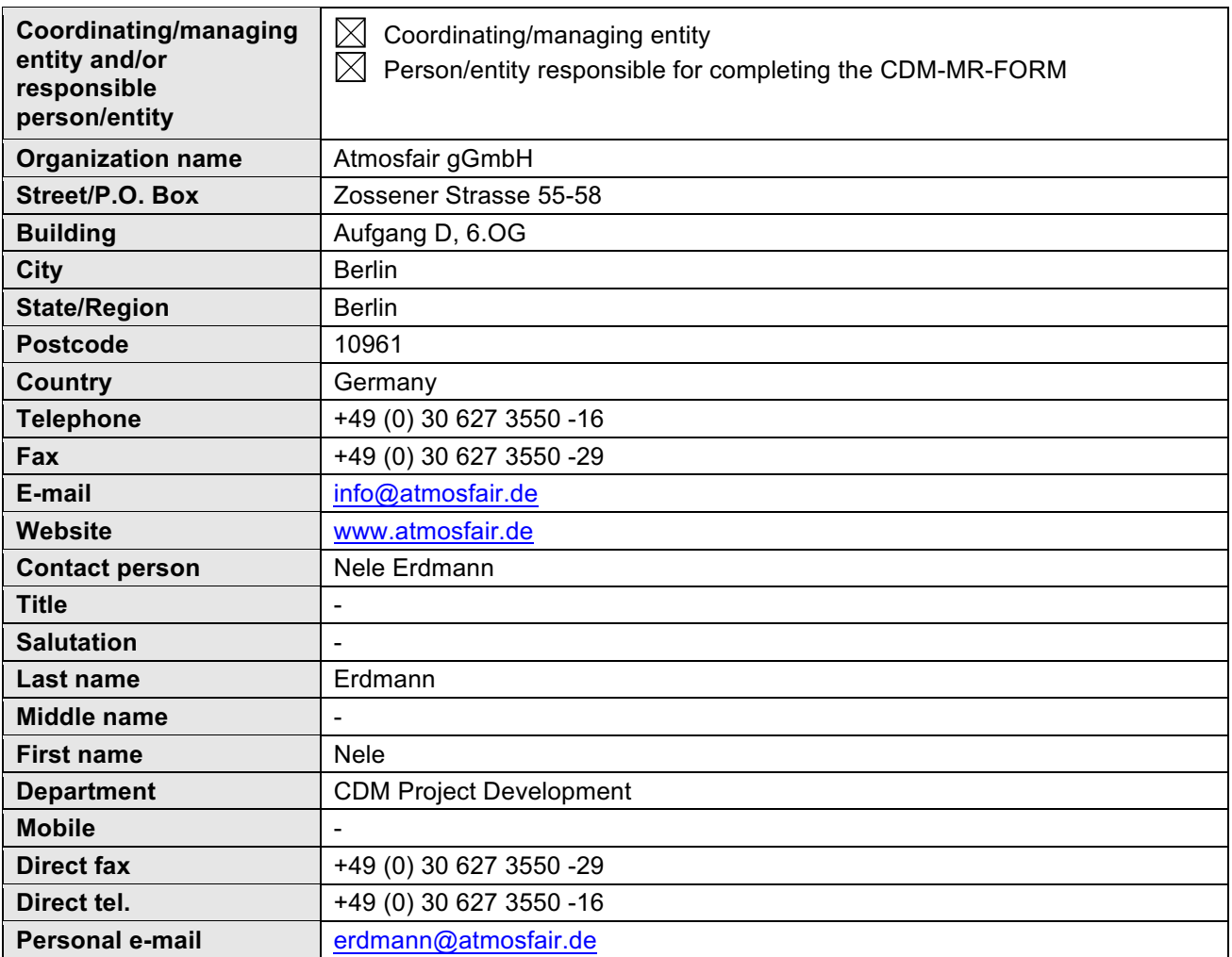